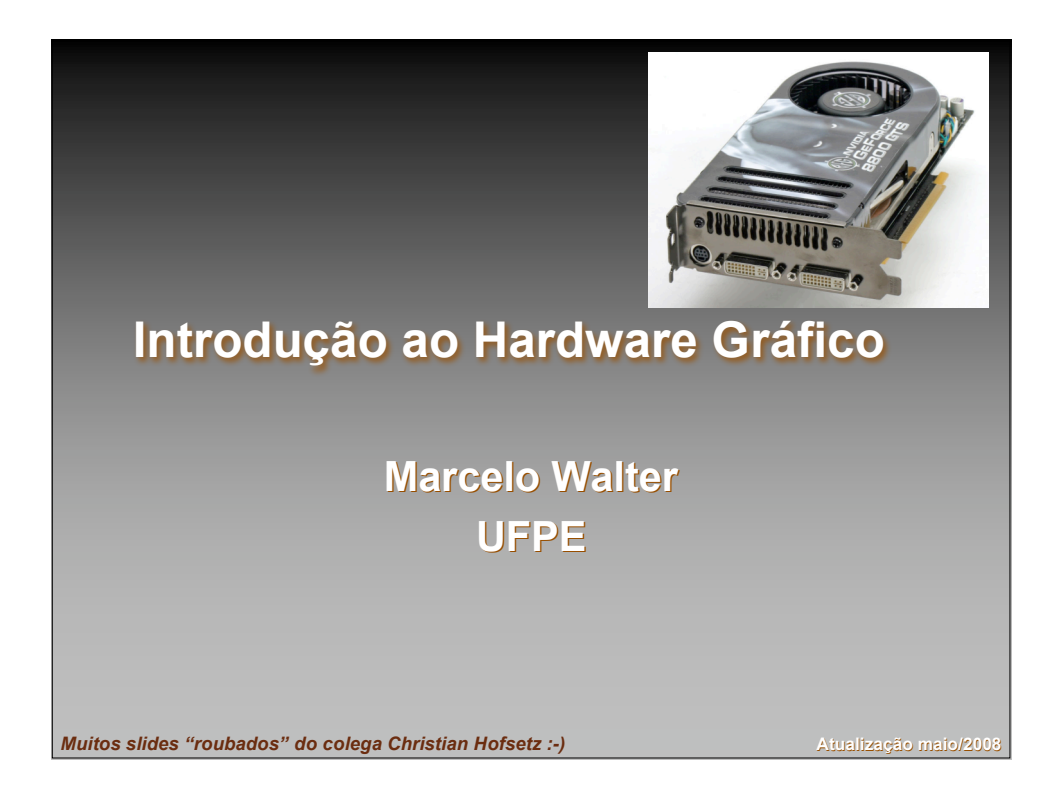

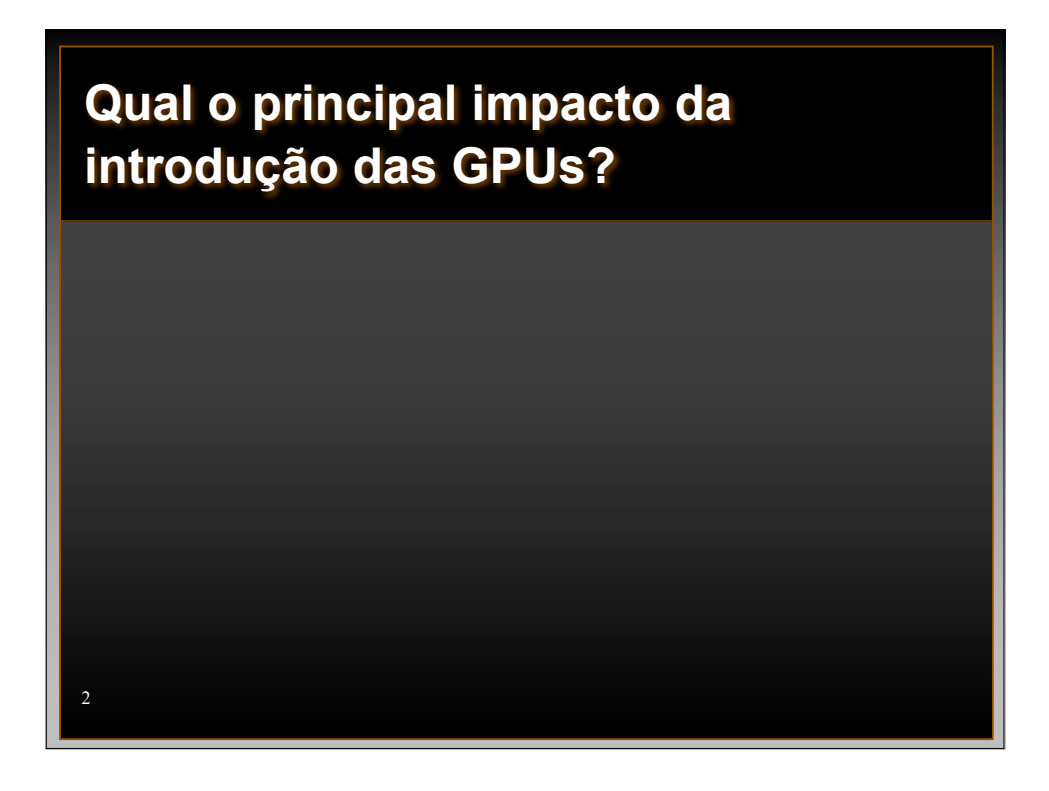

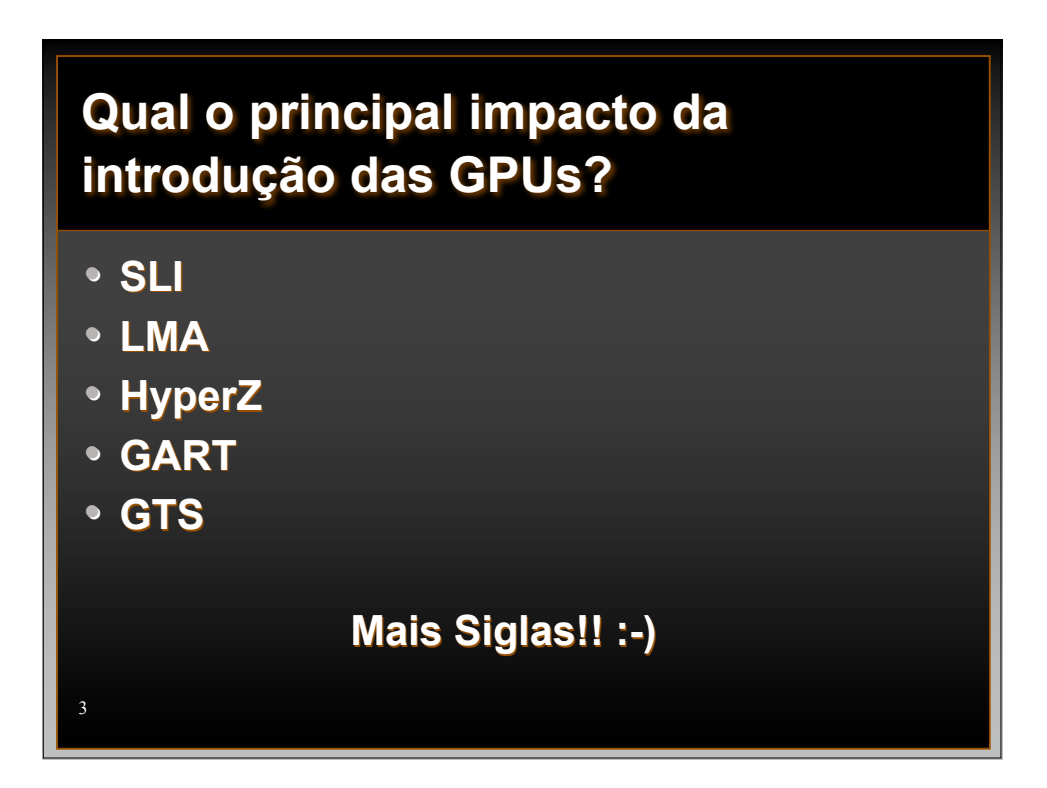

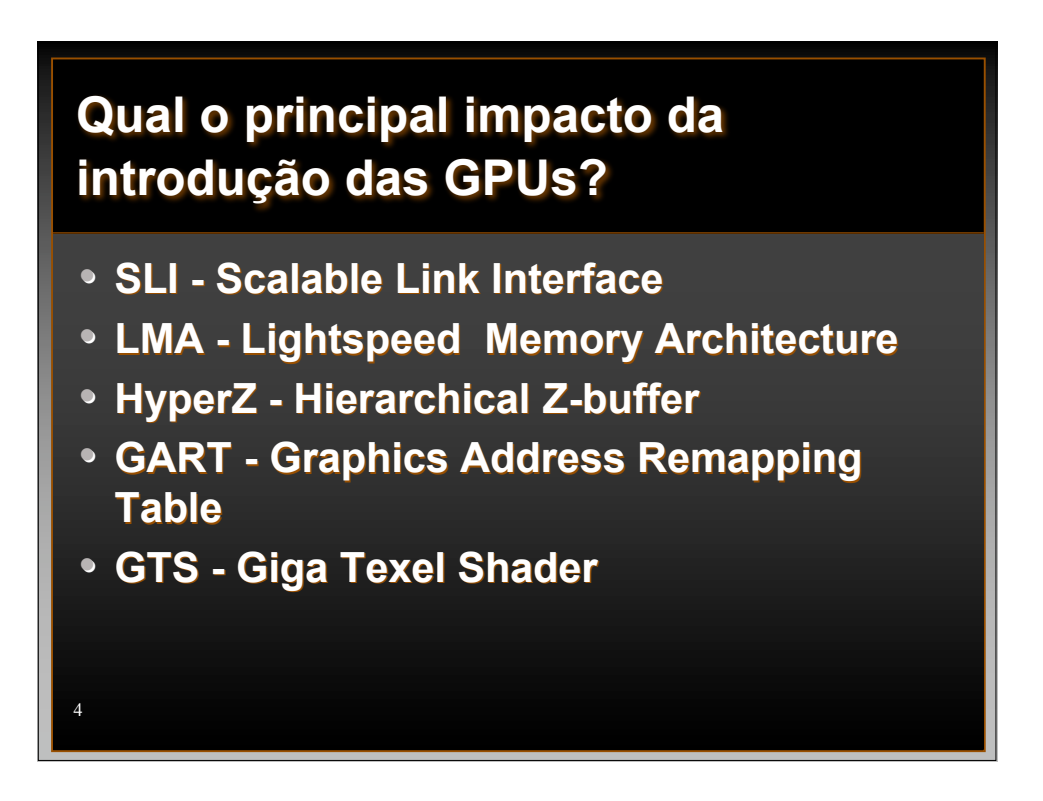

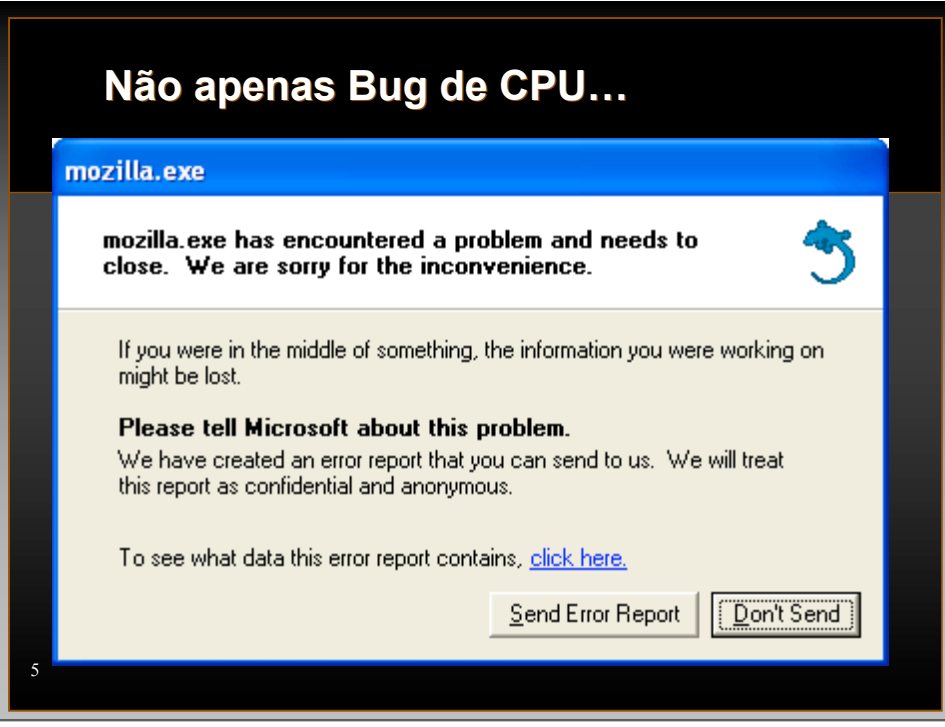

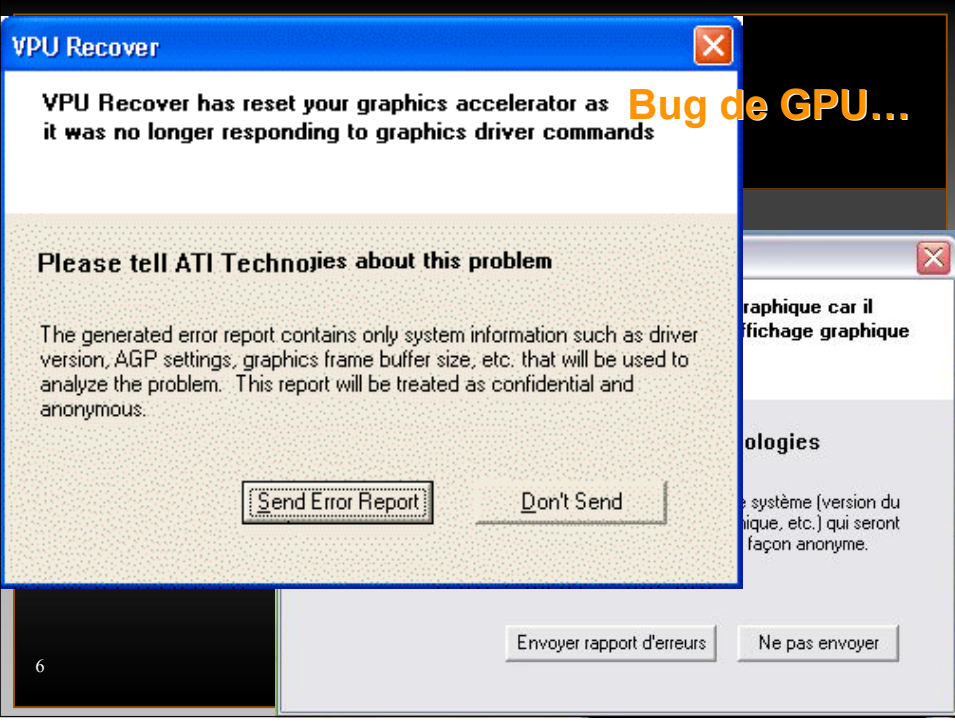

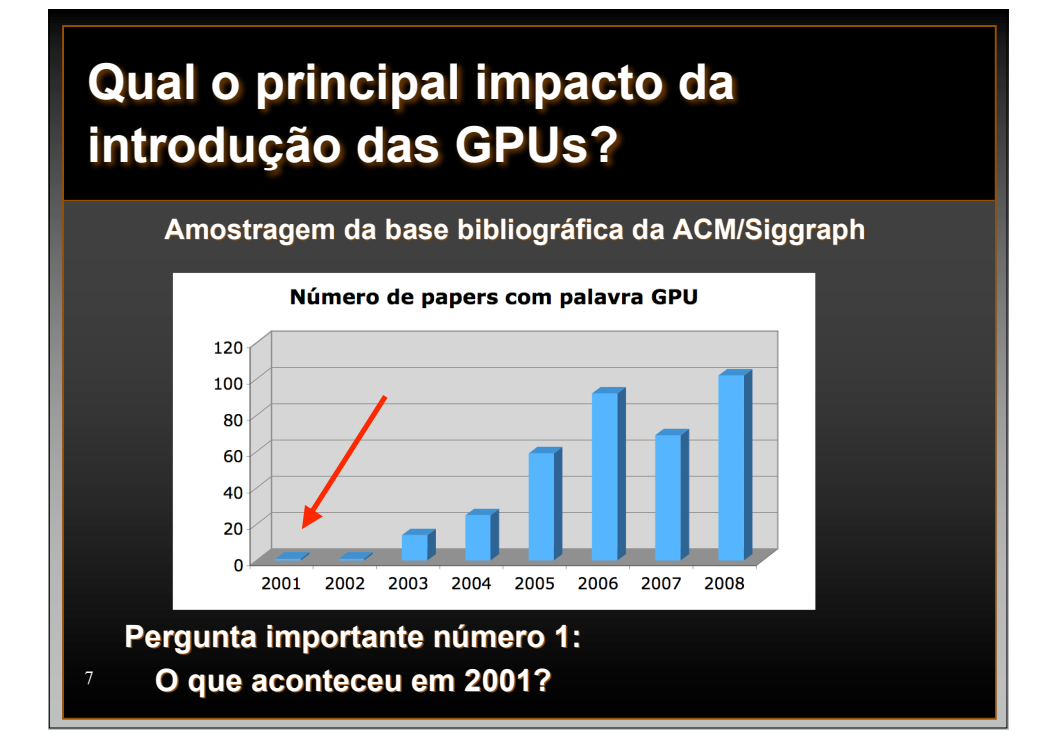

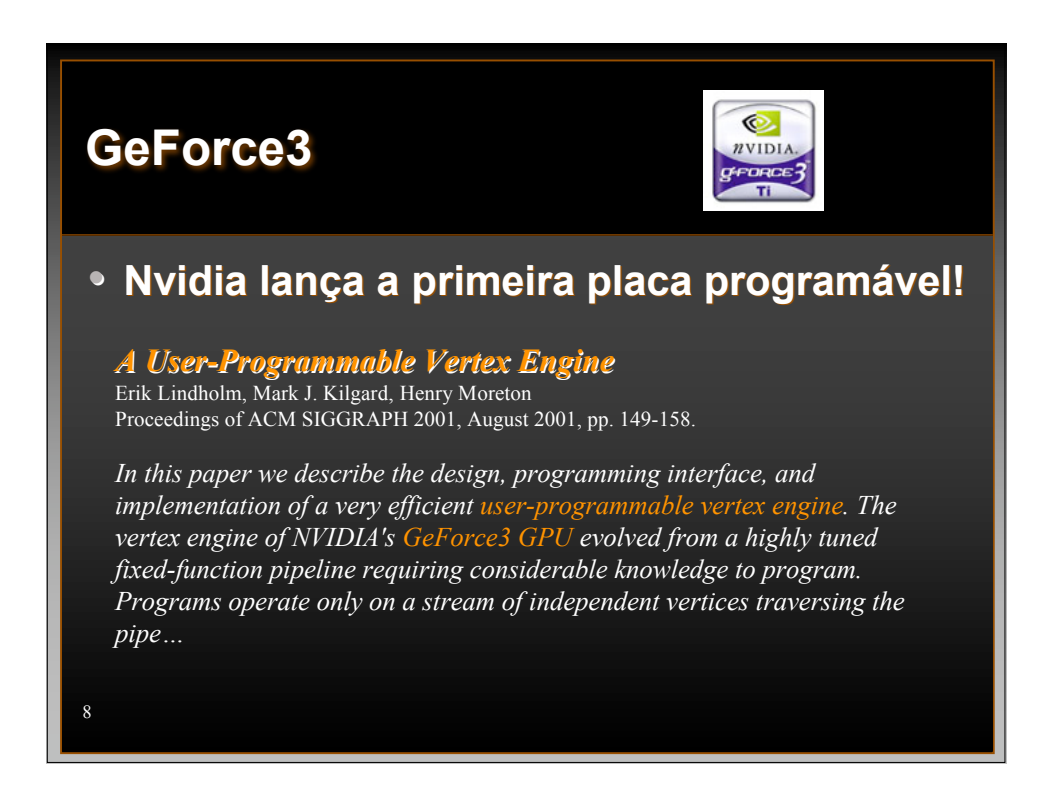

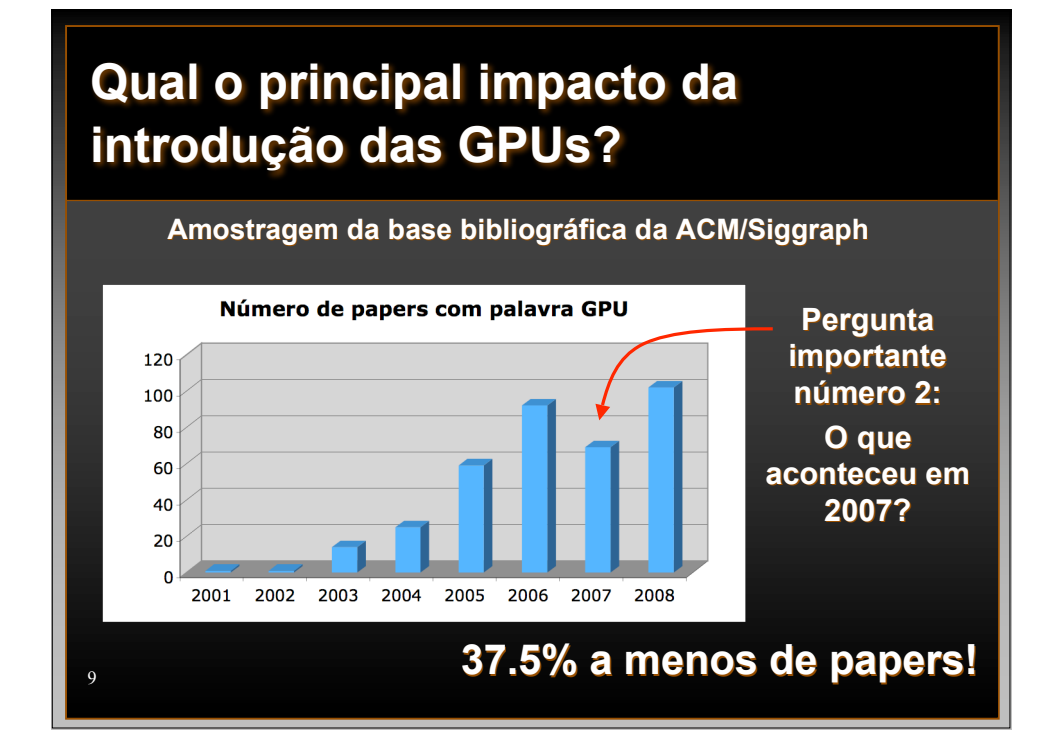

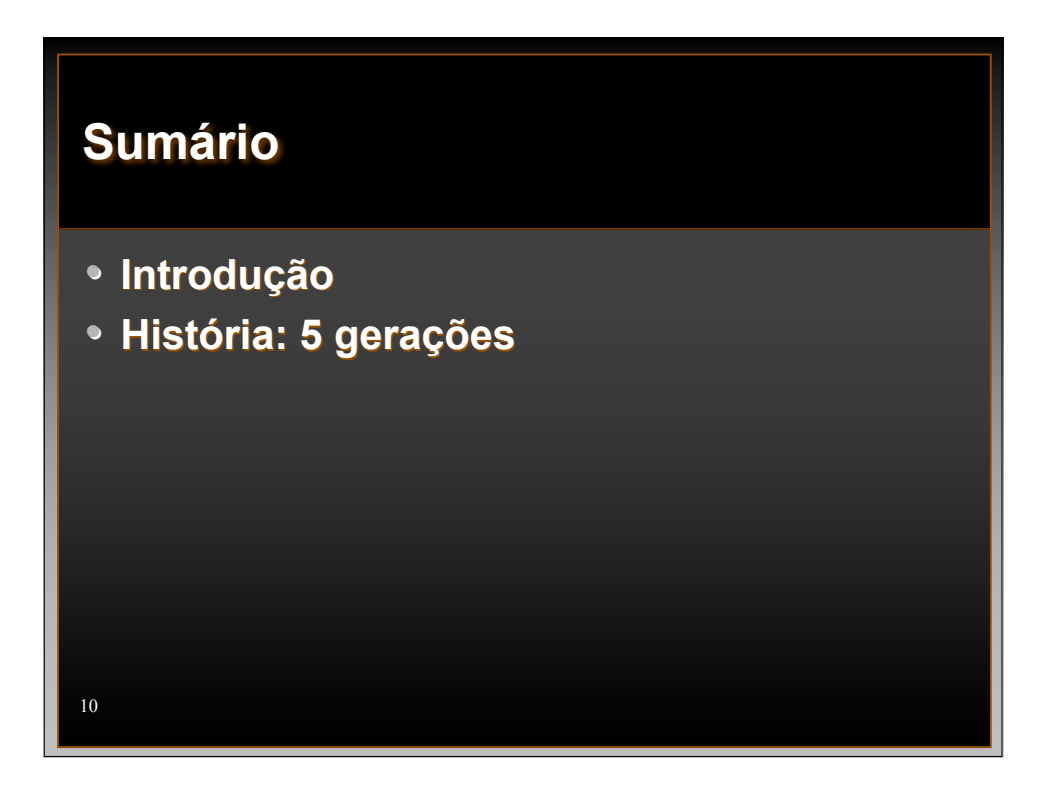

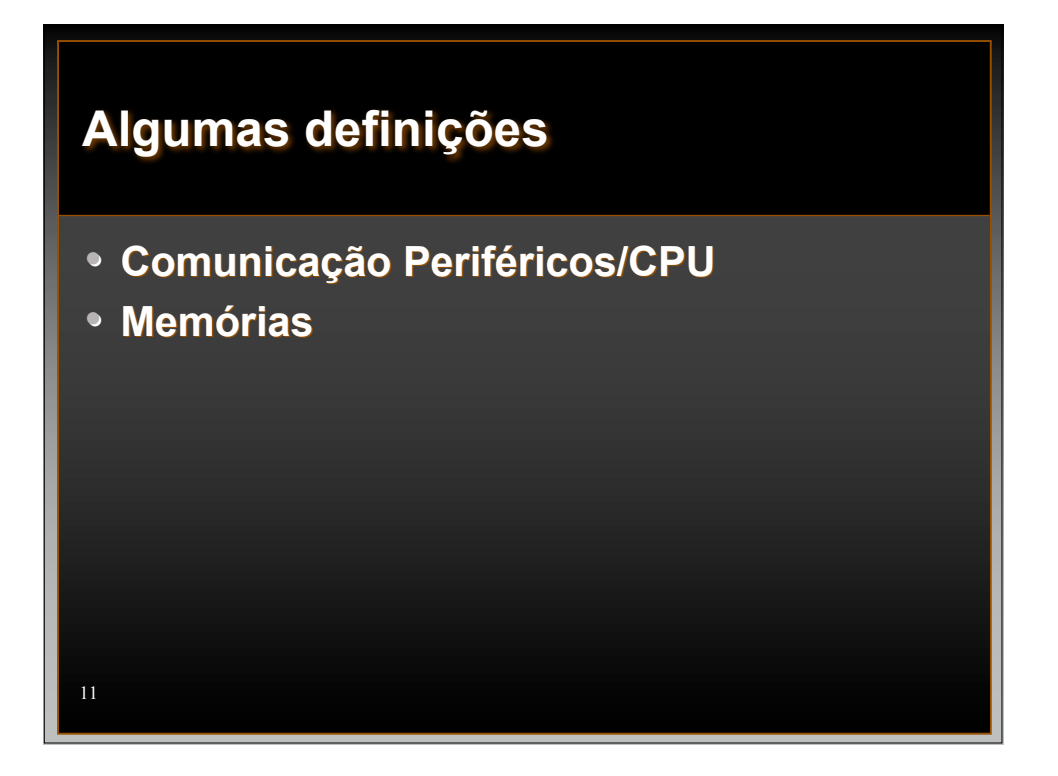

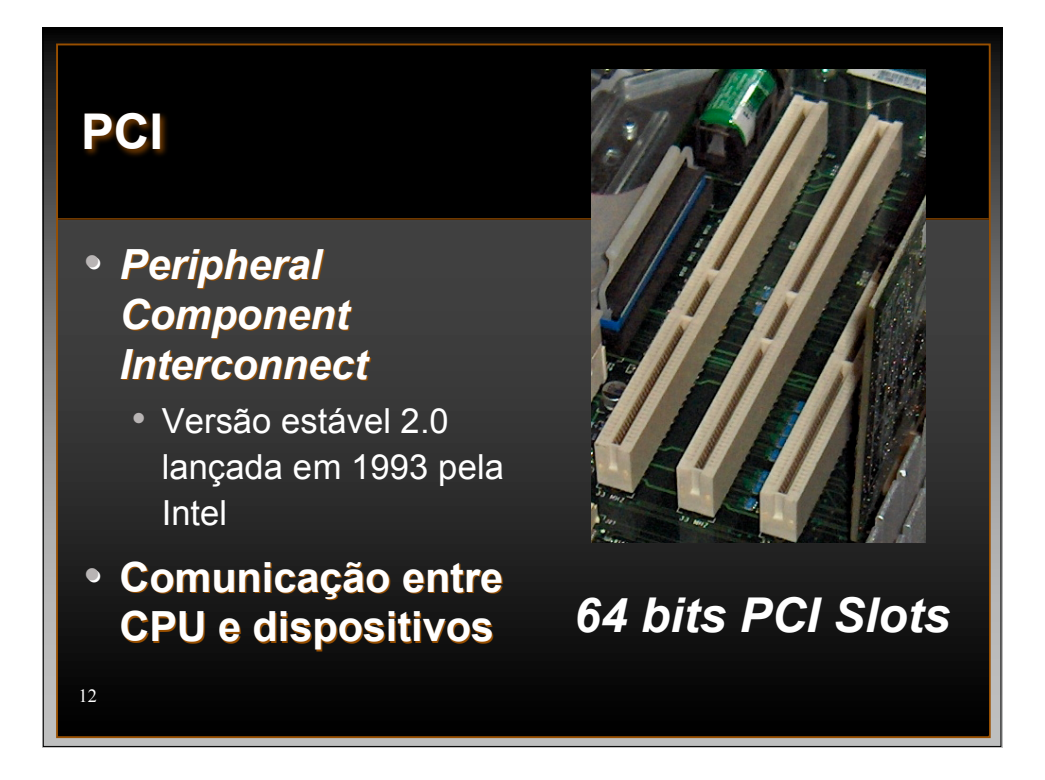

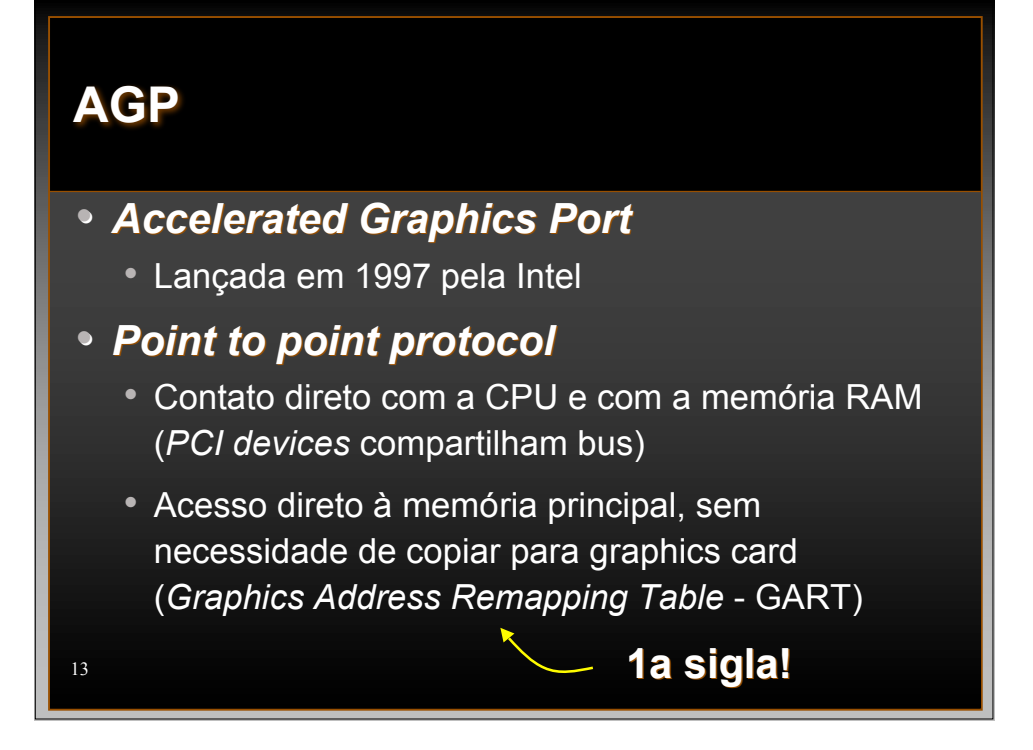

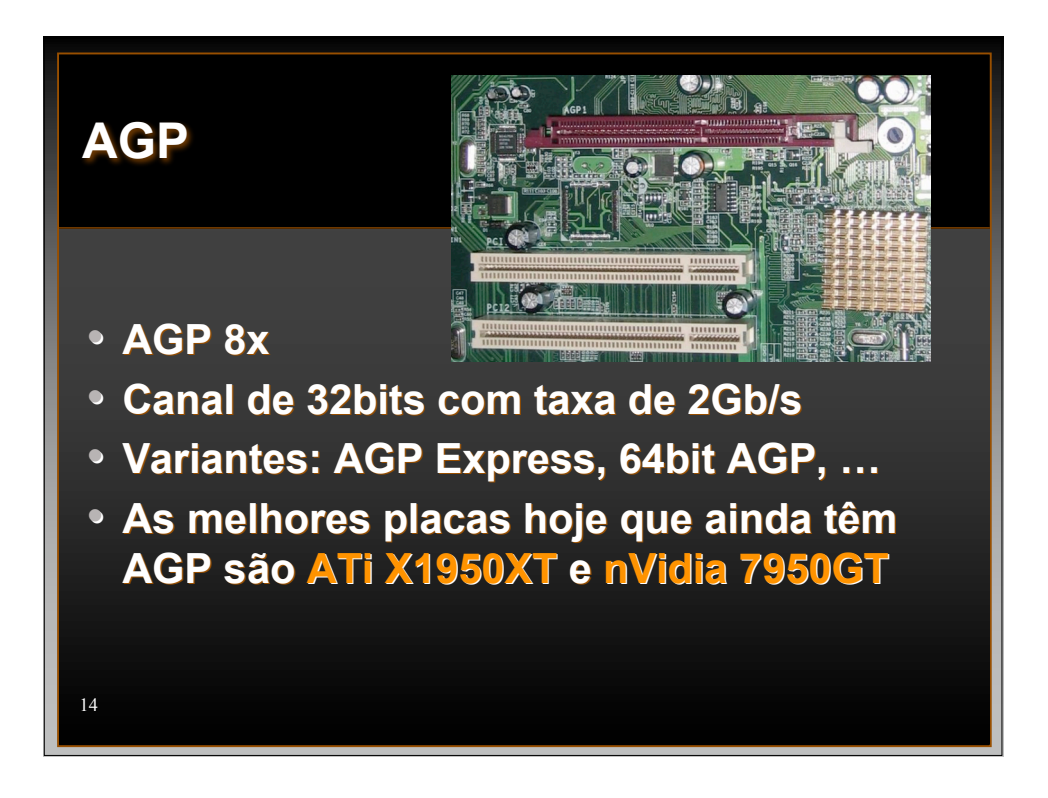

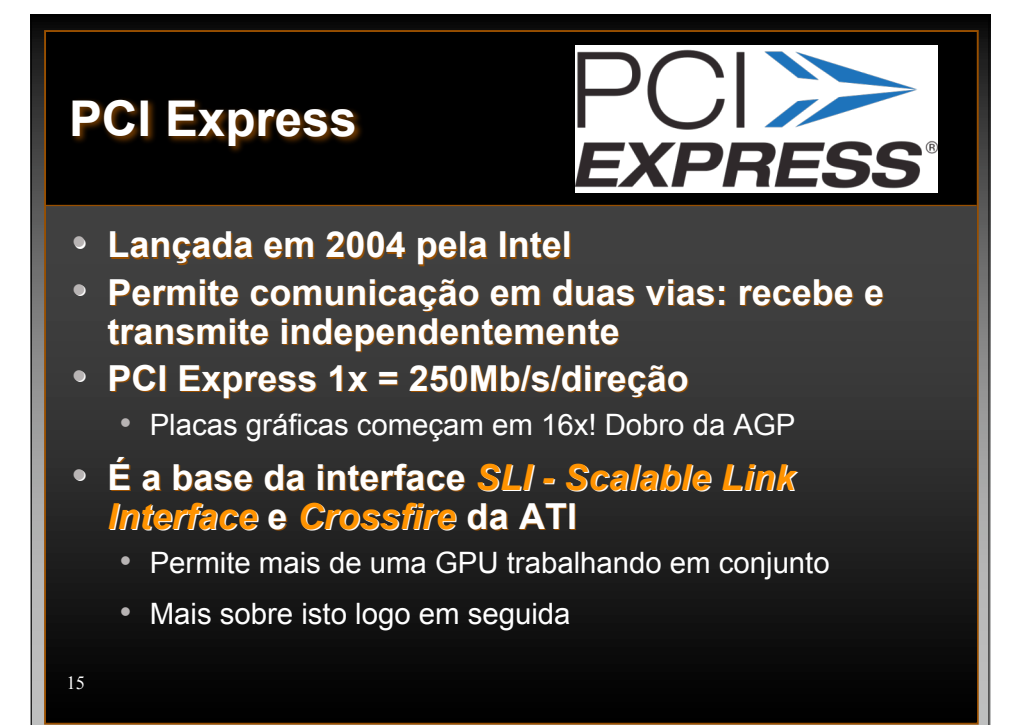

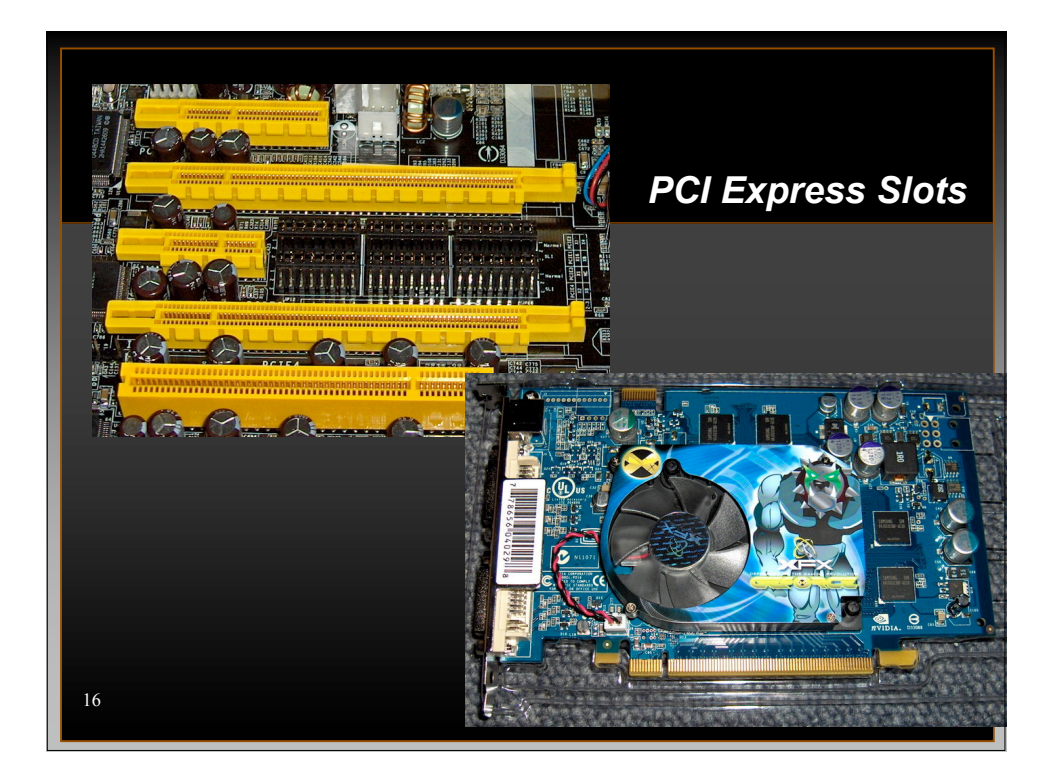

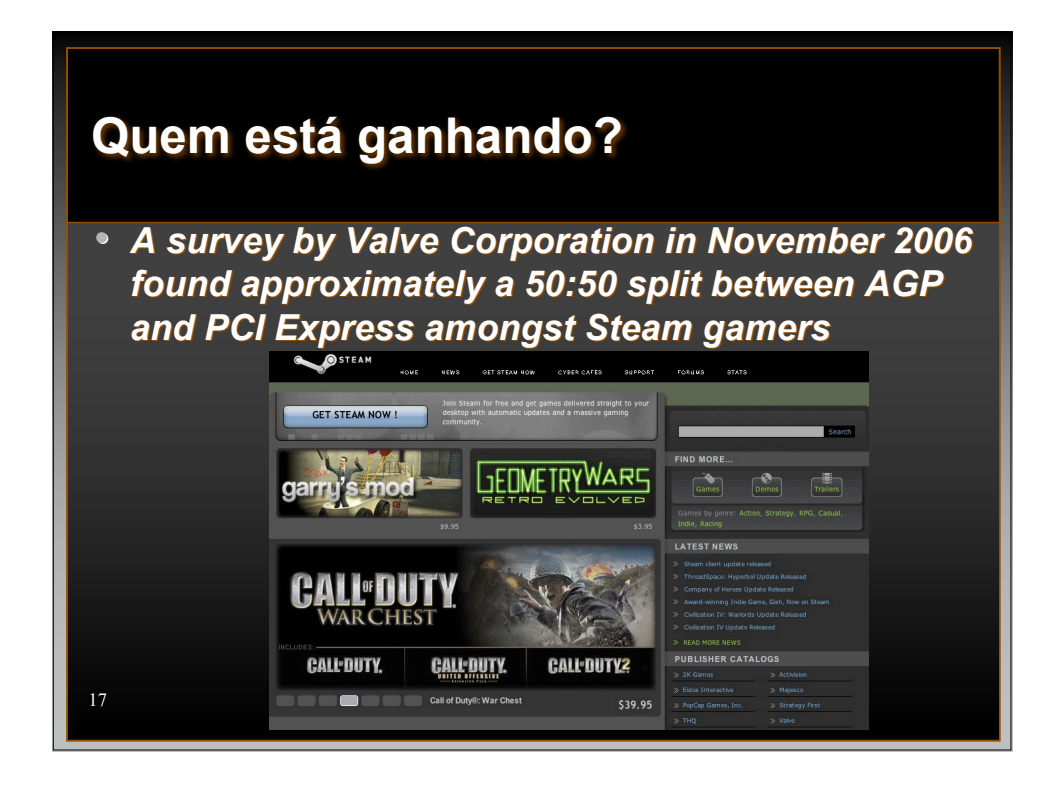

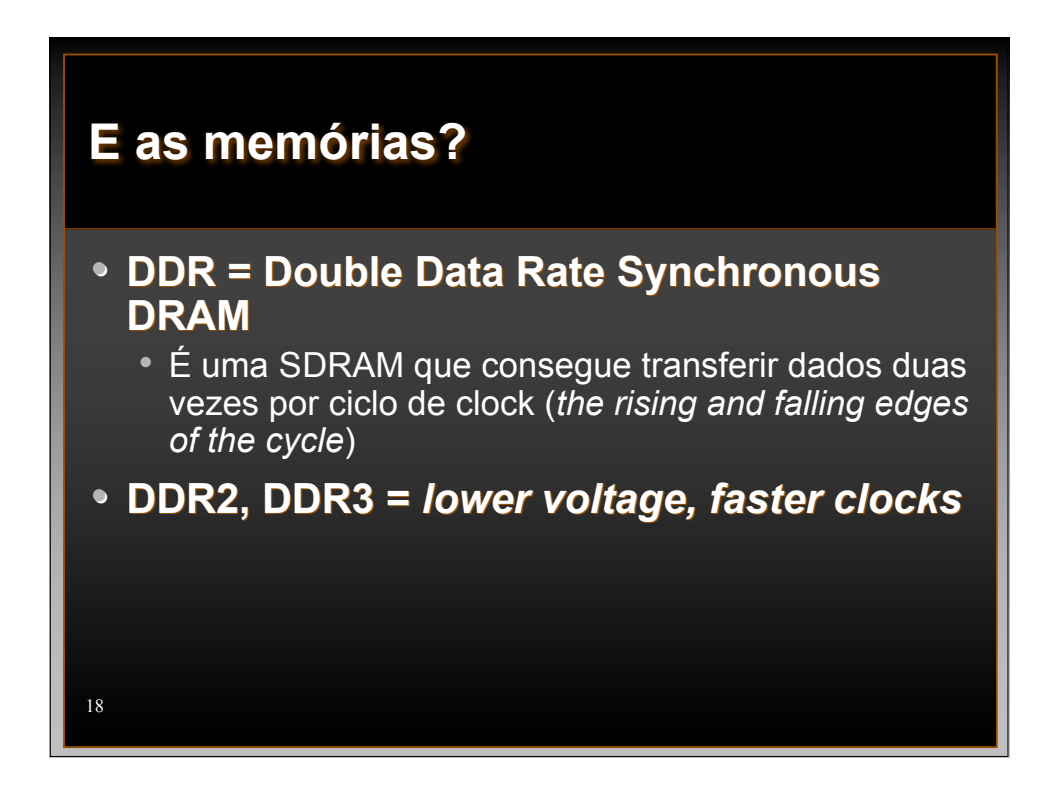

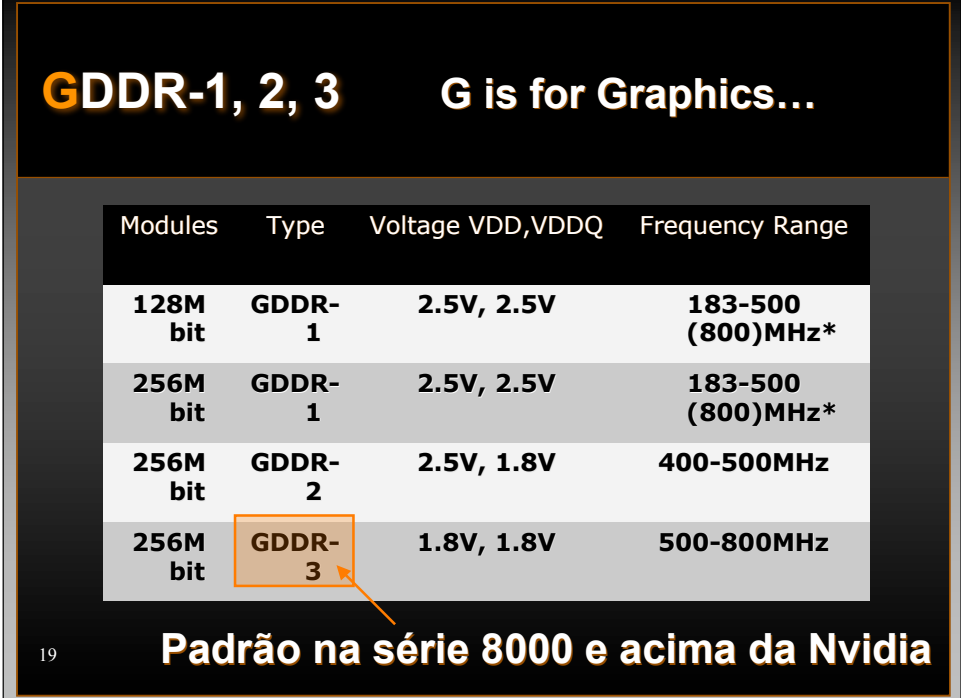

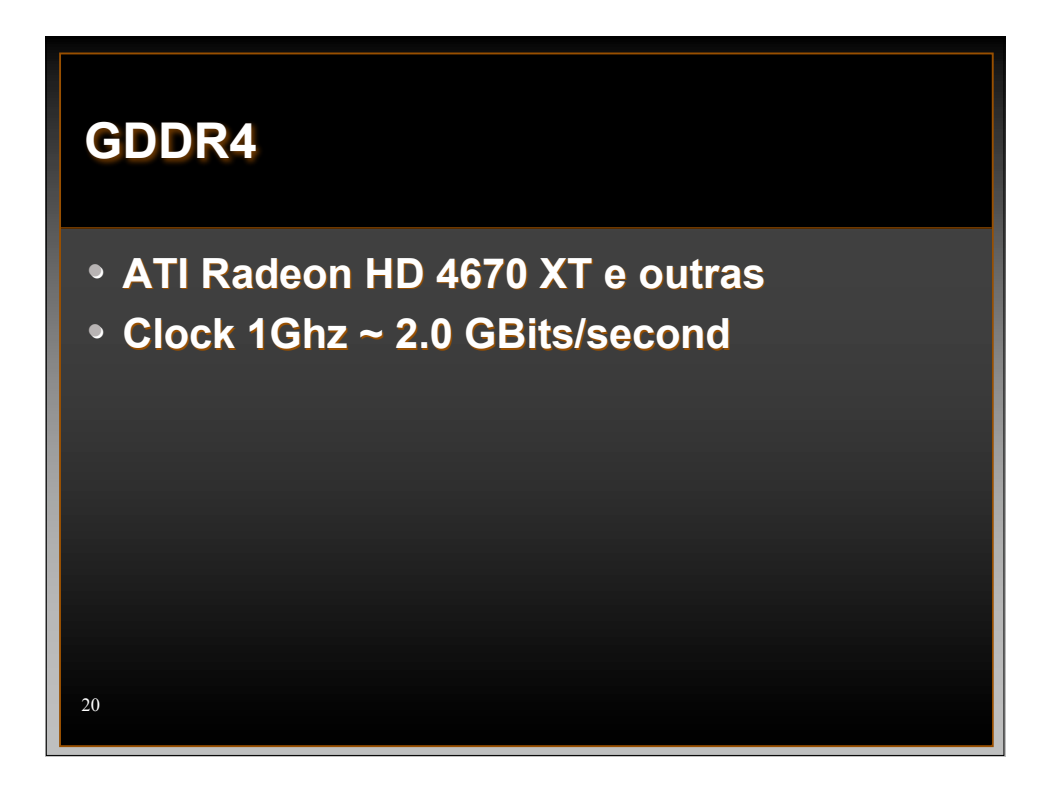

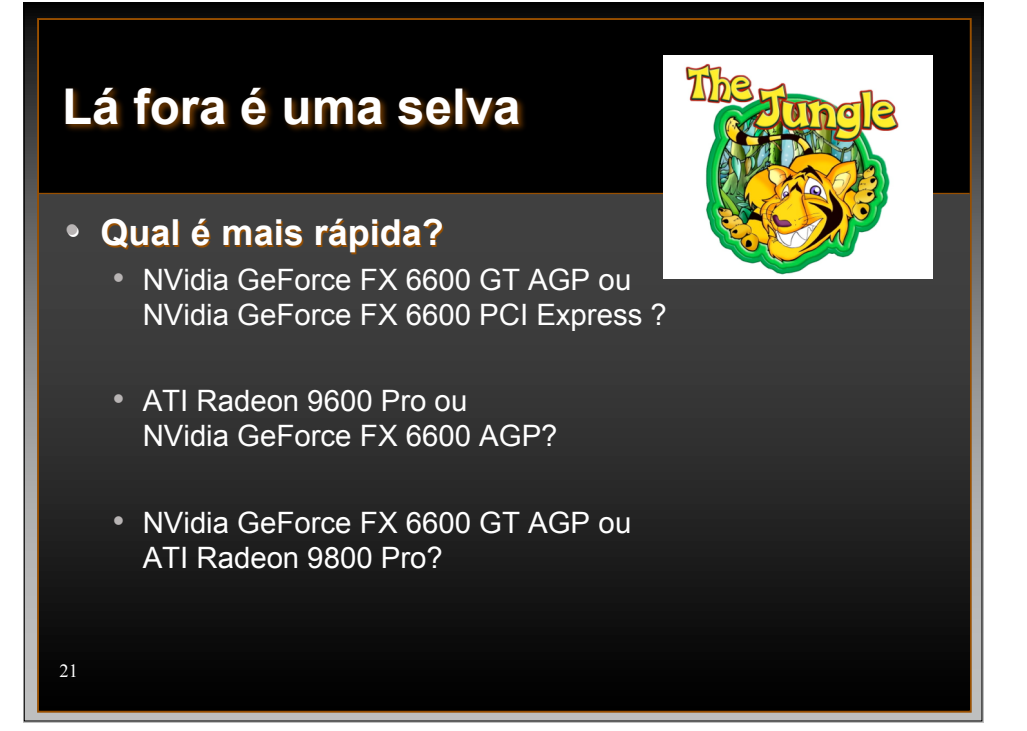

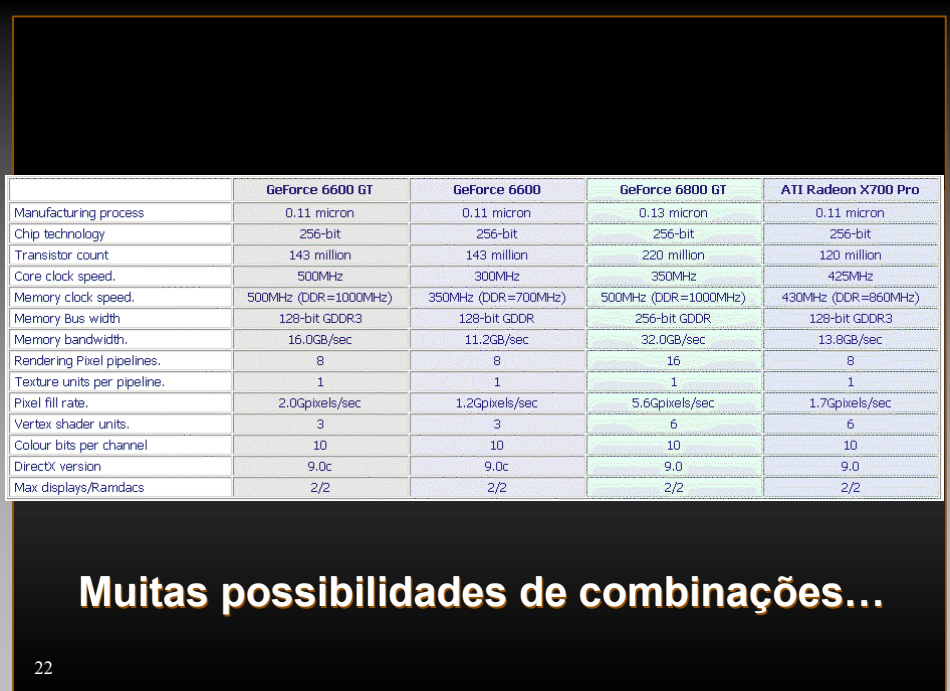

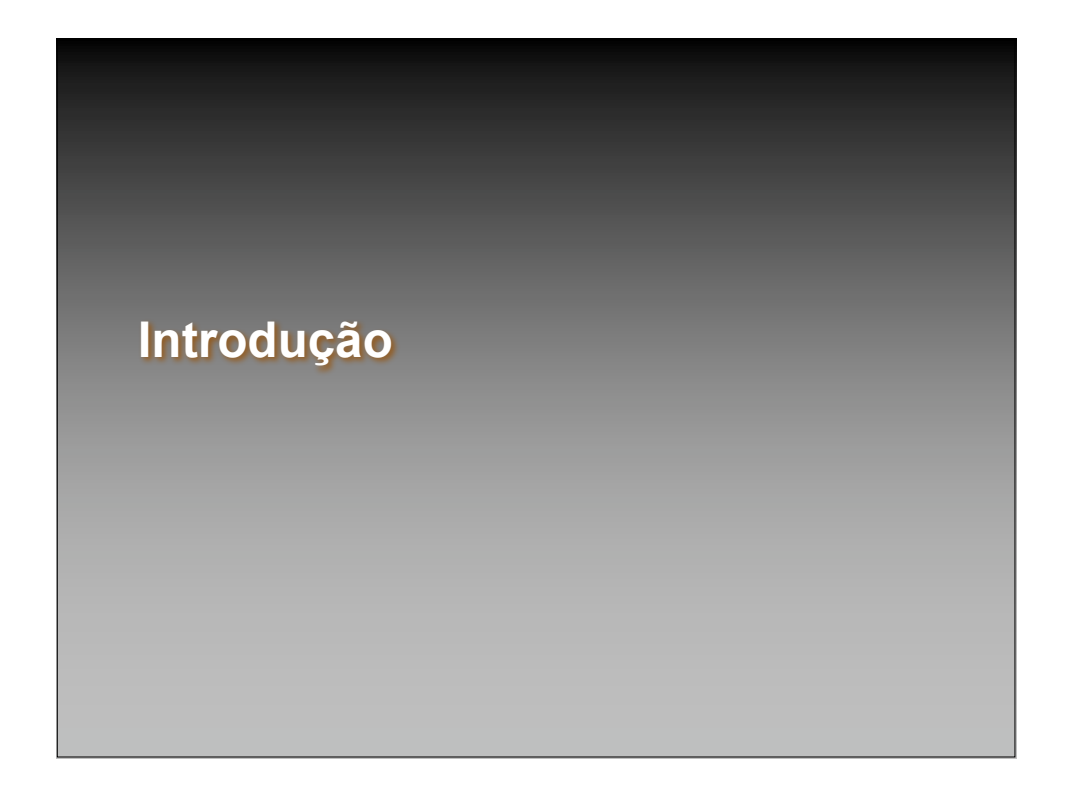

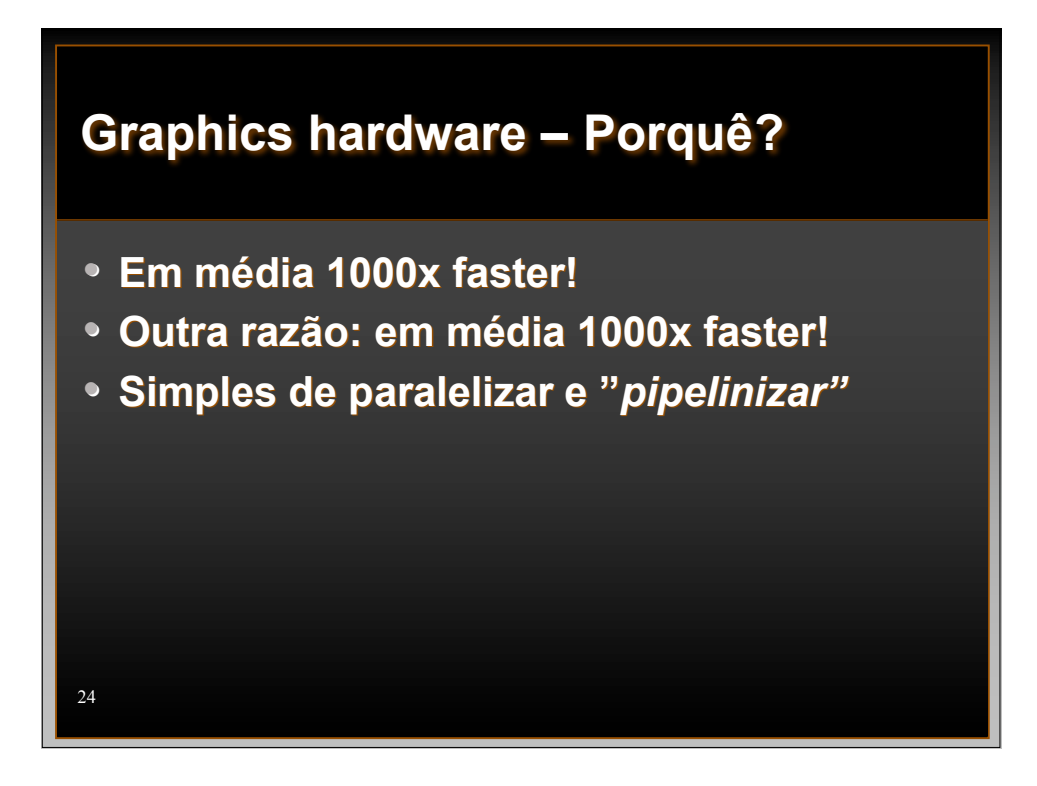

# **Arquiteturas de Hardware Gráfico (HG)**

#### • **A evolução do HG começou no final do pipeline**

- Rasterizador foi a primeira parte a ser "hardwarizada" (maior ganho de performance)
- Depois o estágio de geometria
- **Duas maneiras principais de obter melhor desempenho:**
	- Pipelining
	- Paralelização
	- Combinações destas duas

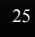

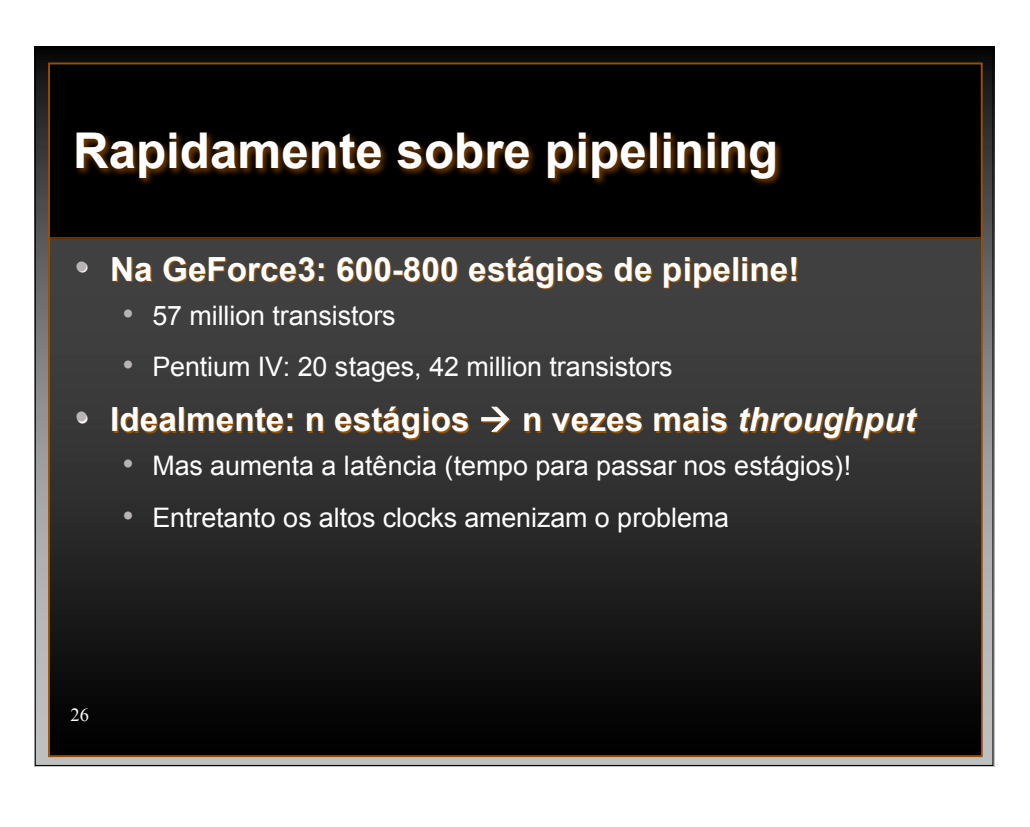

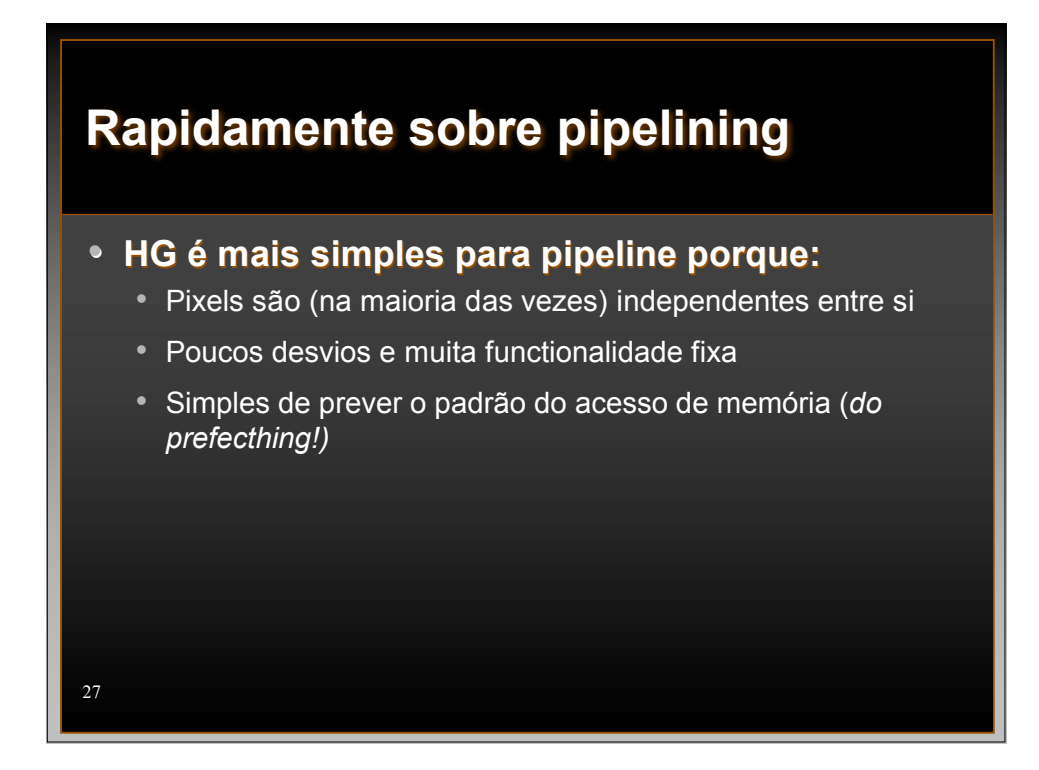

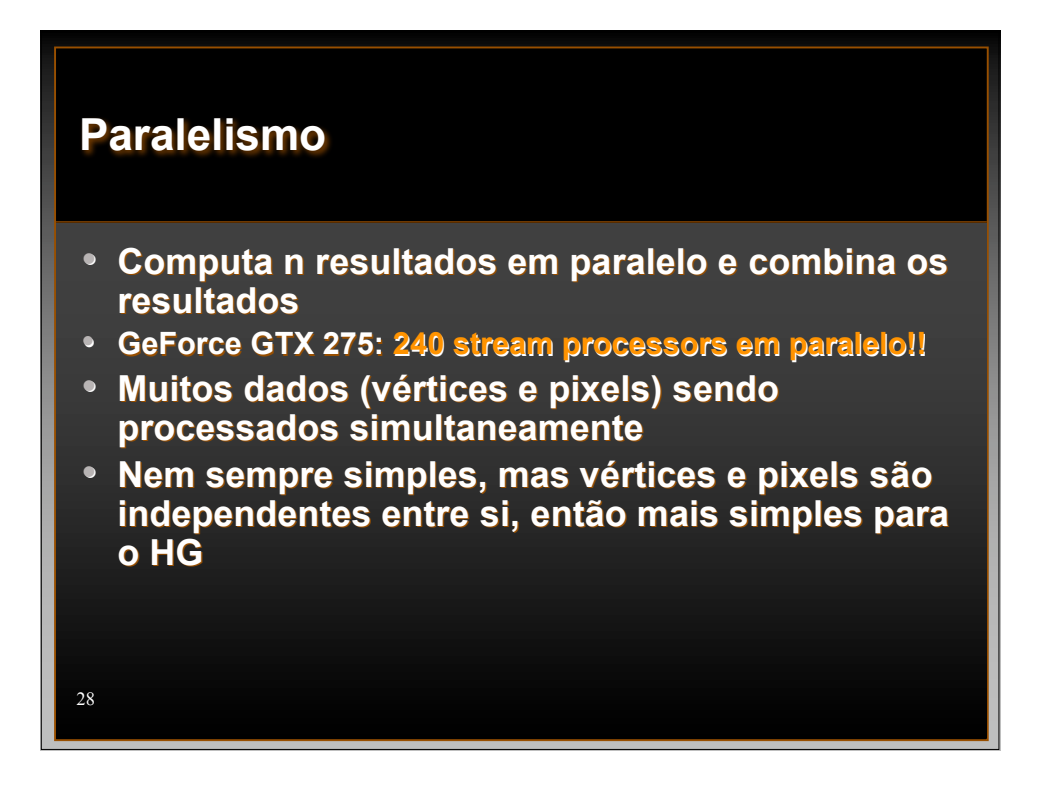

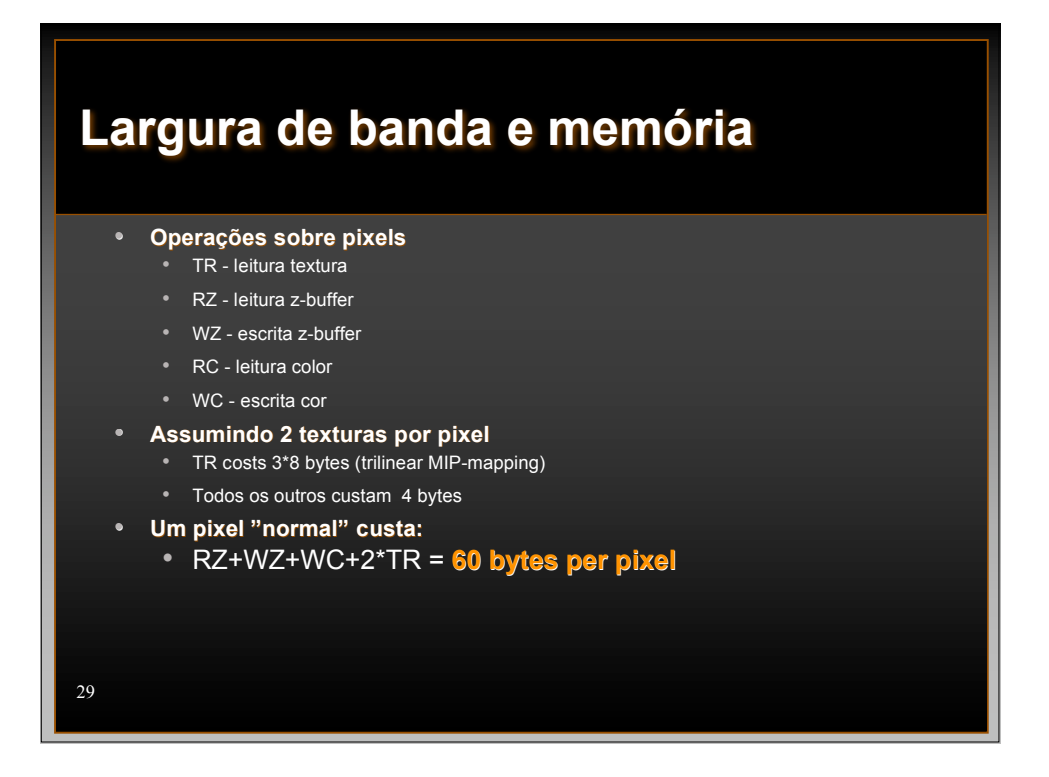

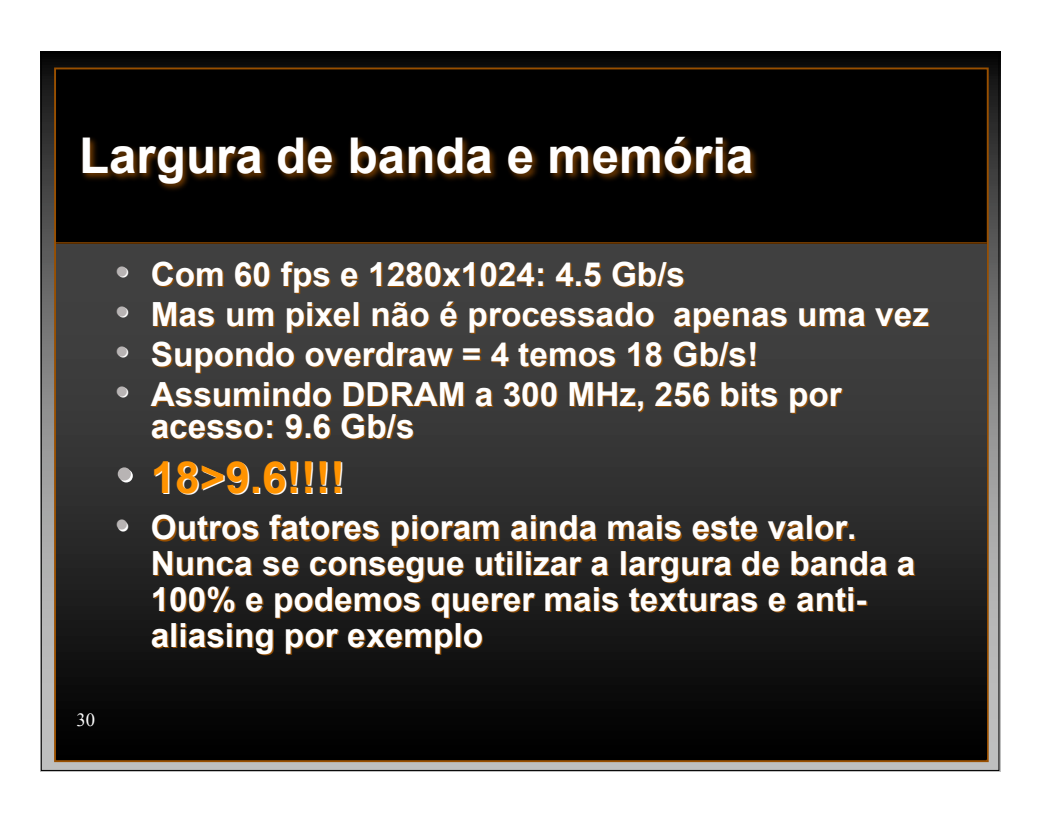

# **Técnicas para redução do uso da largura de banda**

- *Texture caching with prefetching*
- **Compressão de Texturas**
- **Z-compression**
	- Enviar valor de z comprimido sem perda (menos bandwidth)
- **Teste de oclusão de Z (HyperZ)**

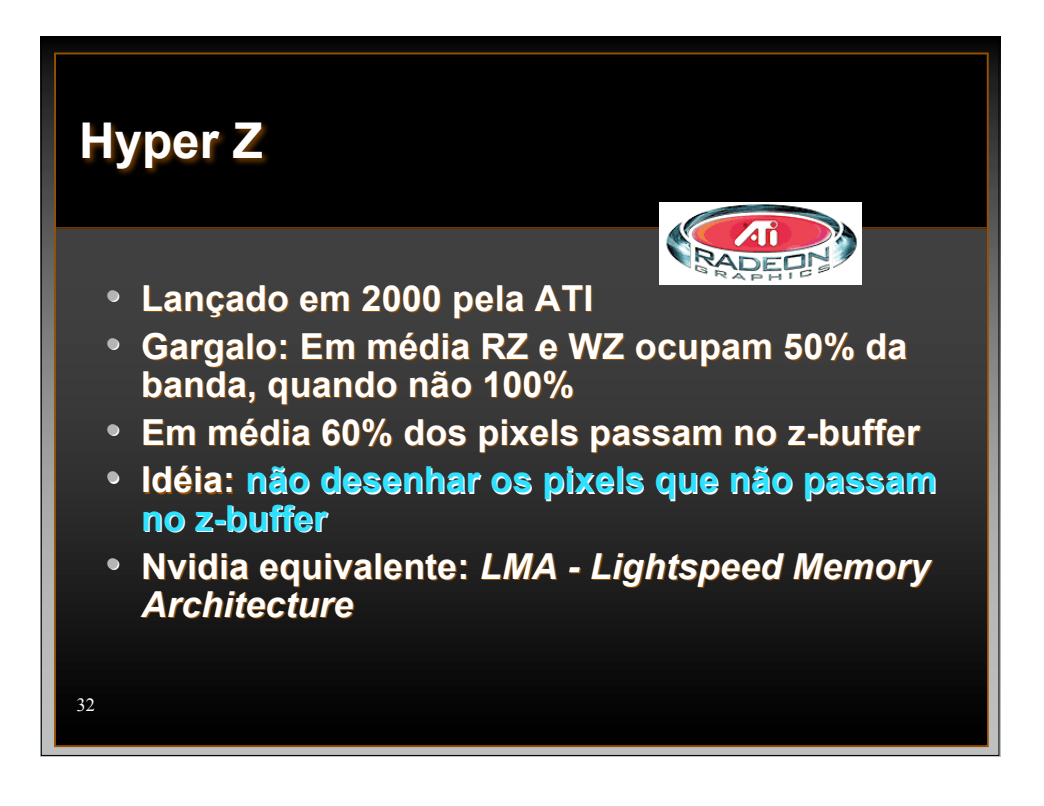

# **Z-occlusion testing and Zcompression**

- **Divide tela em** *tiles* **de 8x8 pixels**
- **Mantém status do tile na memória da GPU**
- Armazena **z<sub>max</sub>** per tile
- **Rasteriza um** *tile* **de cada vez**
- **Testa se zmin do triângulo está atrás do tile** • Sim, este tile não precisa mais ser processado
	- Economiza operações para todo o tile
- **Quake por exemplo: 19% pixels falharam z-teste. Destes 51% foram detectados pelo HyperZ**

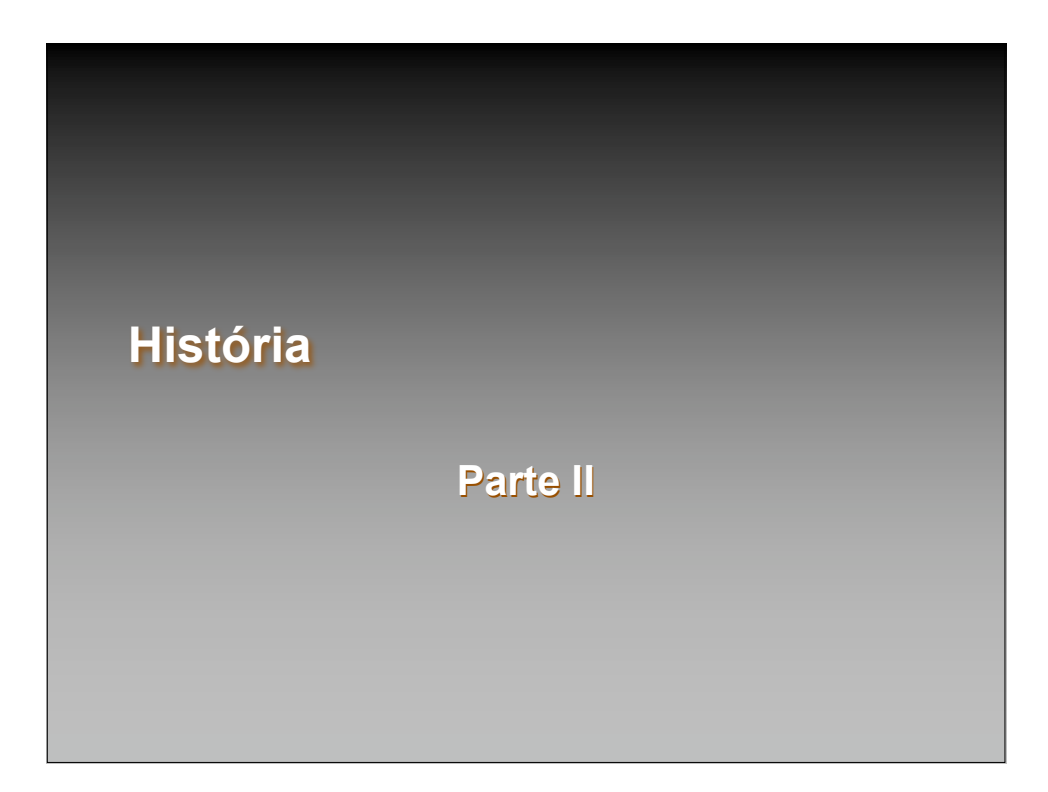

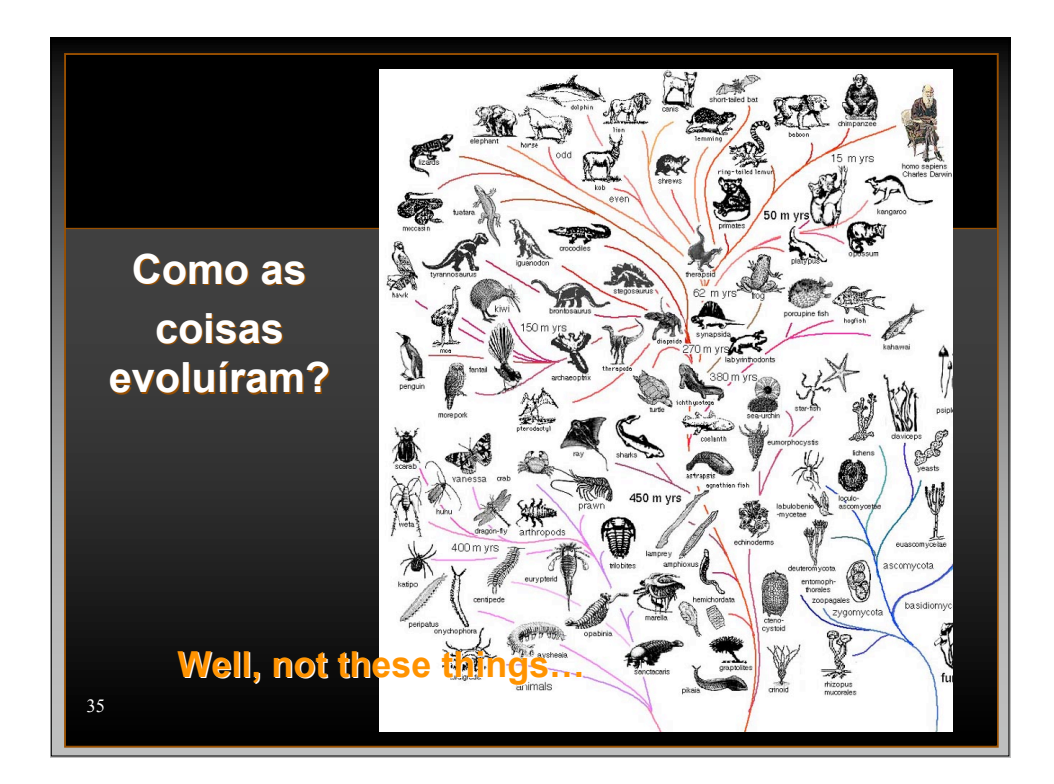

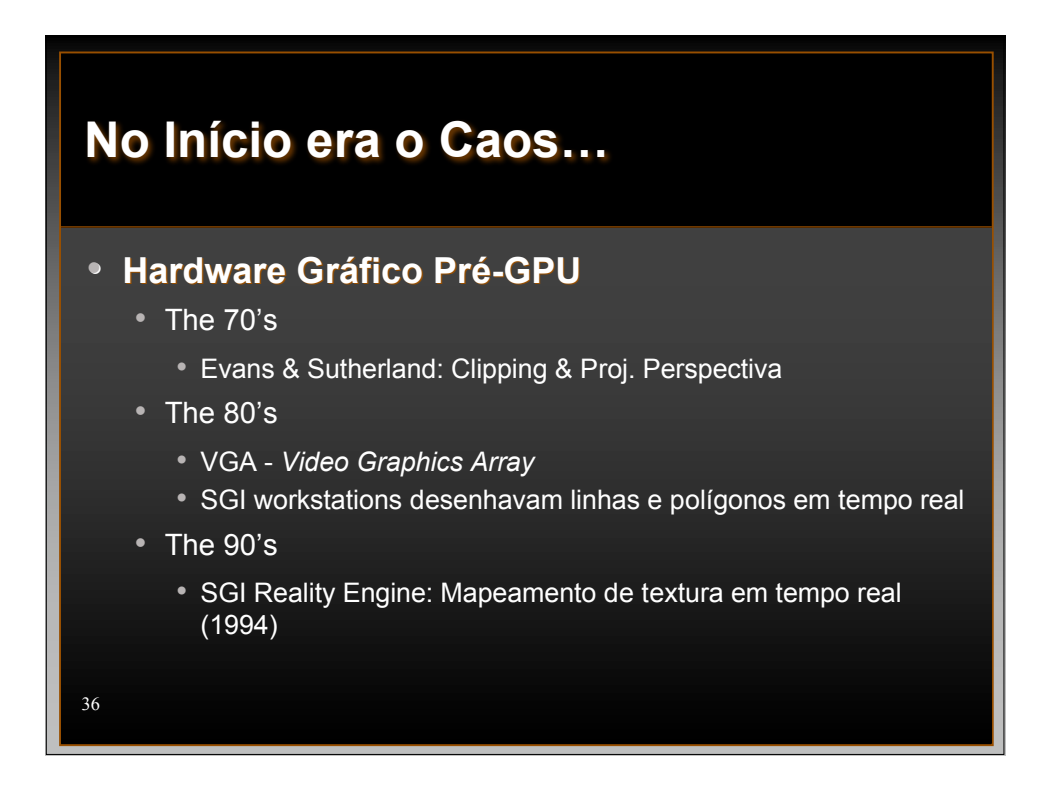

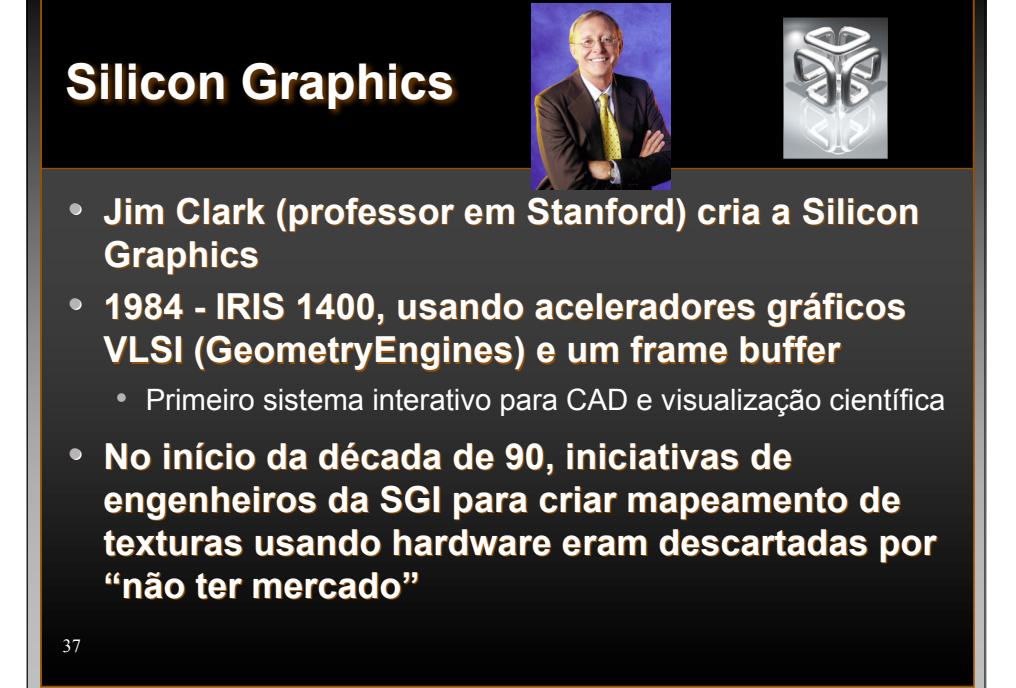

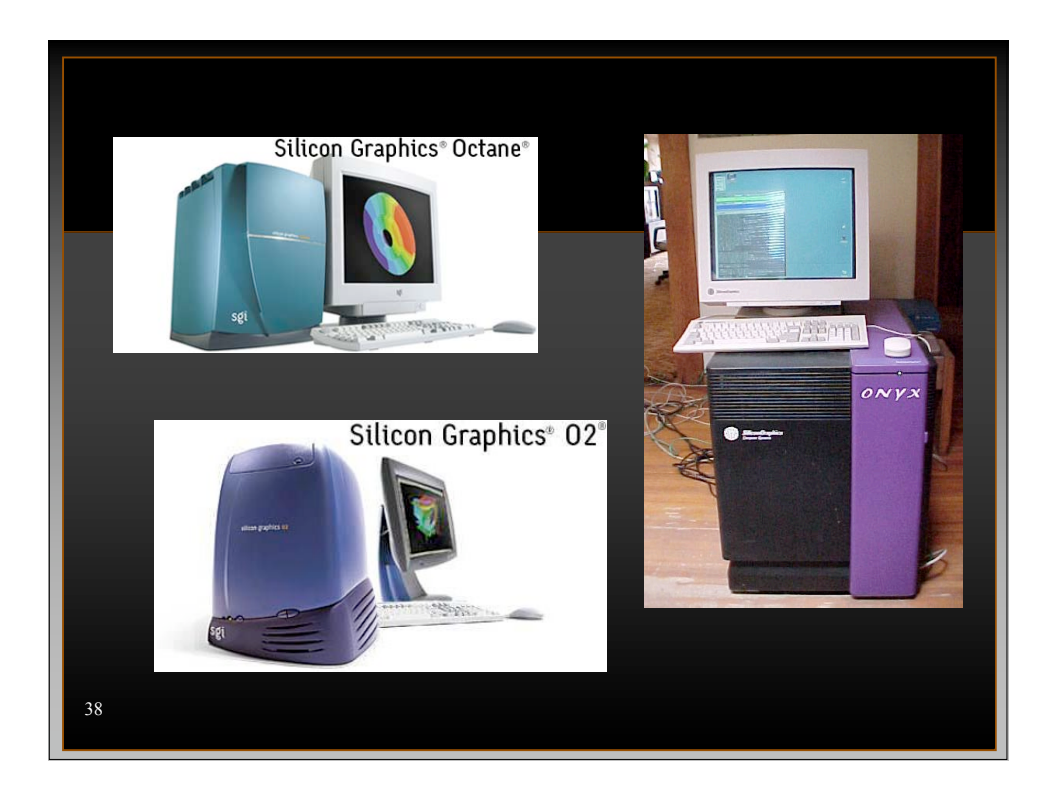

#### **Primeira Geração 1994-1998**

- **NVidia TNT2, ATI Rage, 3dfx Voodoo3**
- **Características:**
	- Rasterização de triângulos pré-transformados
	- Mapeamento de 1 ou 2 texturas (dual texture)
	- DirectX 6
	- Liberam CPU p/ pixels individuais
	- AGP 4x (TNT2)
- **Limitações:**
	- Sem transformação 3D
	- Poucas operações matemáticas para combinar texturas

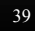

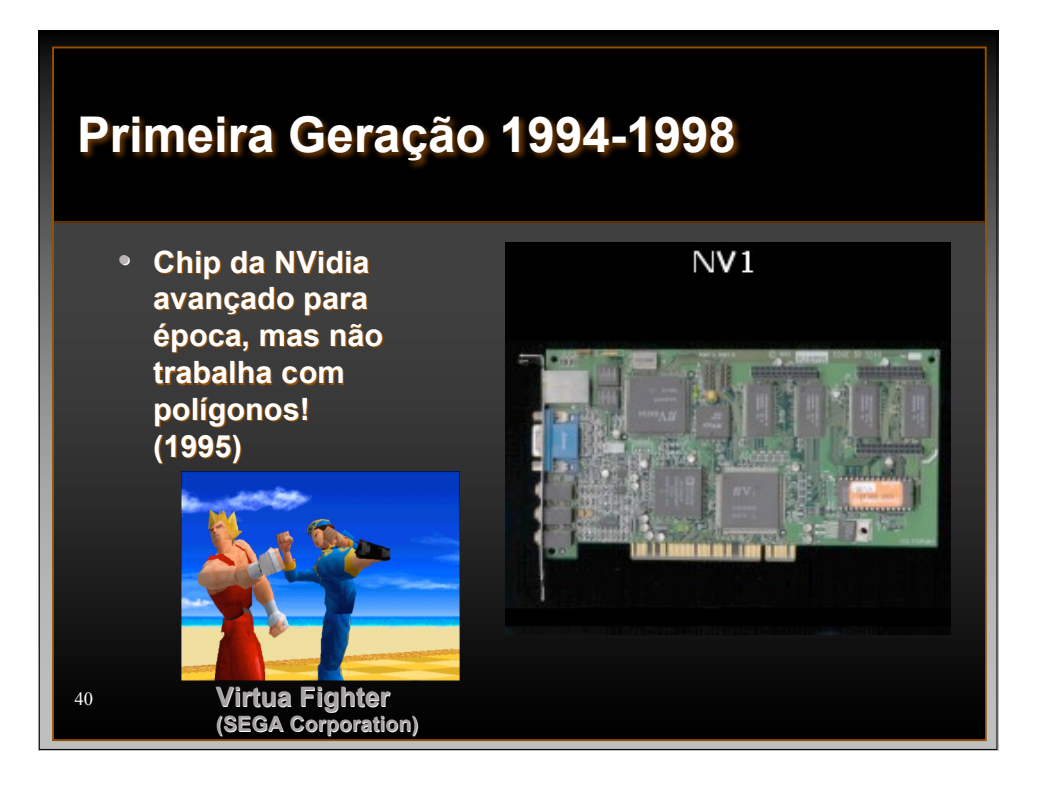

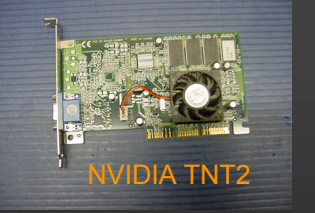

# **Primeira Geração 1994-1998**

- **3dfx Voodoo (1996) é a única placa que apenas acelera 3D (ou seja, precisava de outra placa como VGA)**
- **Jogos passam de 8-bits 15fps para 16-bit 30fps, usando textura filtrada e z-buffer!!**

41

42

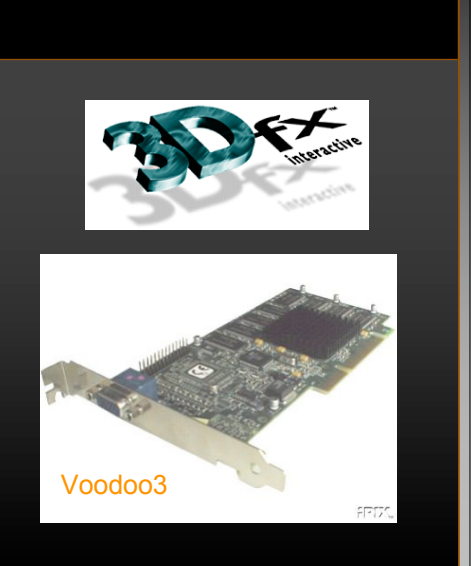

#### **Interlúdio: SIGGRAPH 1996**

- **Microsoft tenta criar padrão de "tiles" (projeto Talisman)**
- **J. Torborg and J.T. Kajiya.** *Talisman: Commodity Realtime 3D Graphics for the PC***. SIGGRAPH '96**
- **Suporte de Samsung, Fujitsu e Cirrus Logic**
- **Mas quem ditou o futuro foi a Voodoo e similares**

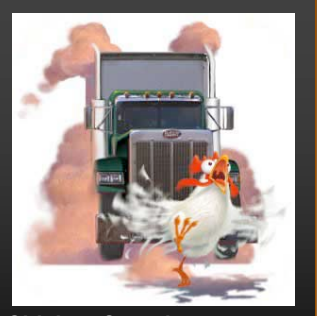

**Chicken Crossing Animação feita para Demonstrar as habilidades de Talisman**

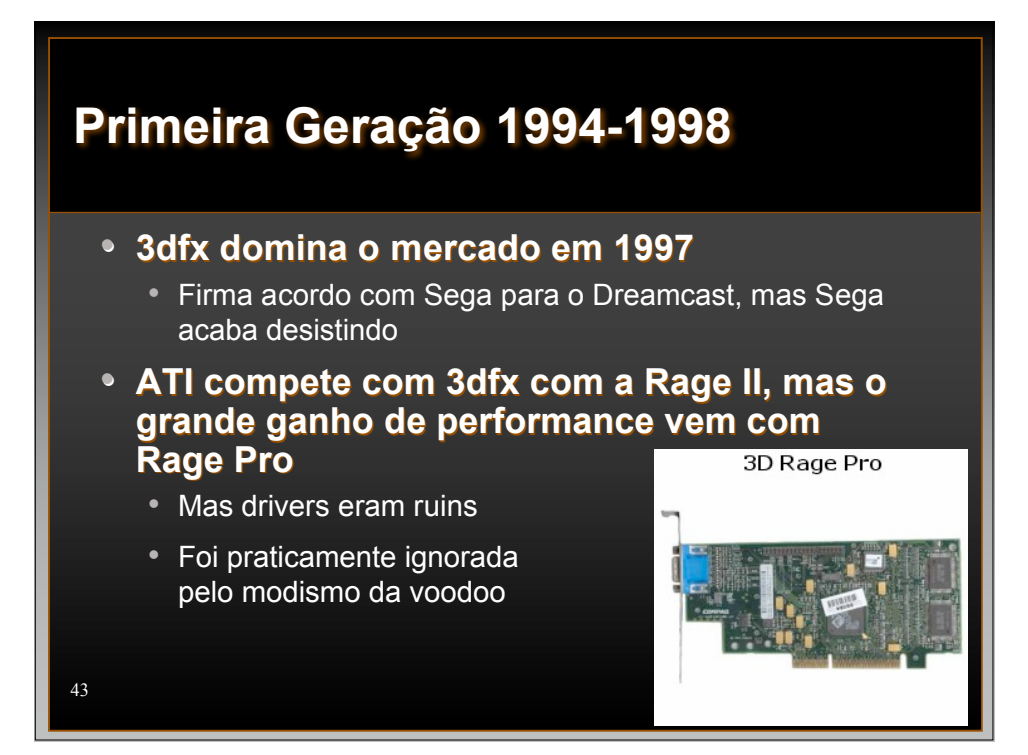

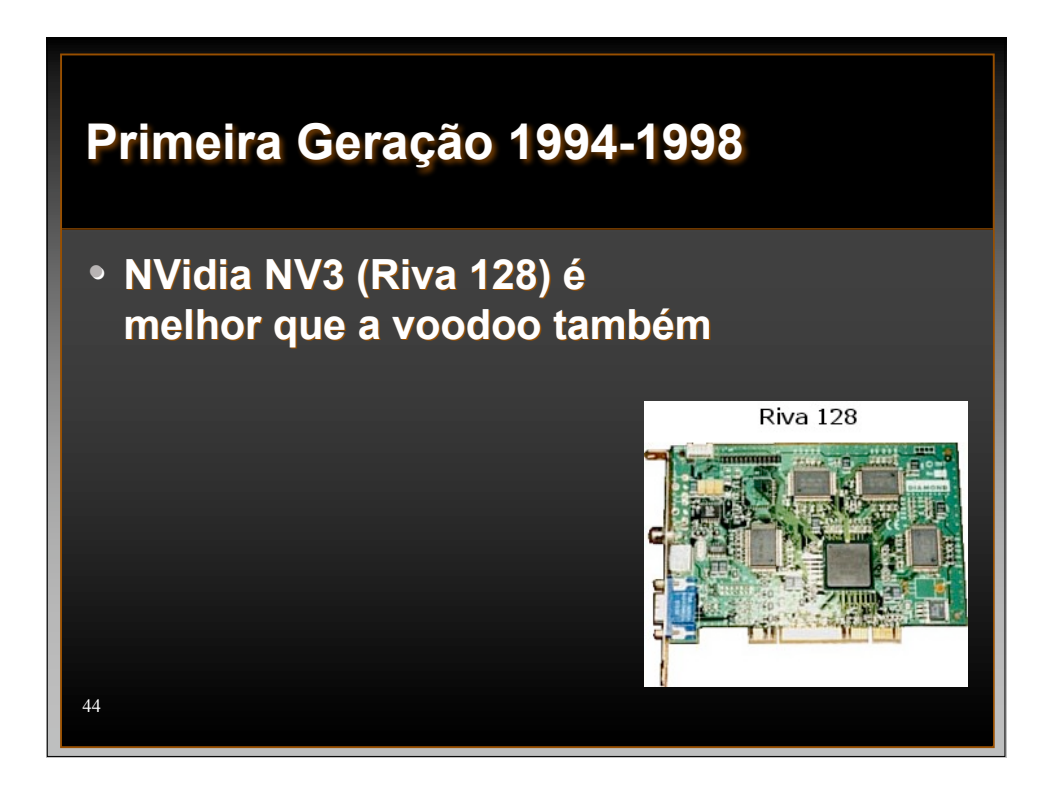

# **Primeira Geração 1994-1998**

• **Voodoo 3 é lançada em 1999, mas perde espaço para NVidia**

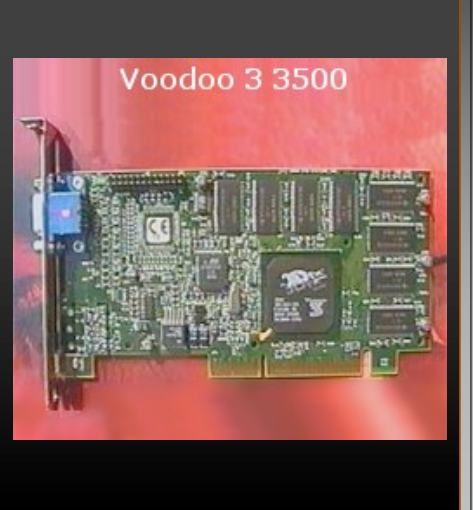

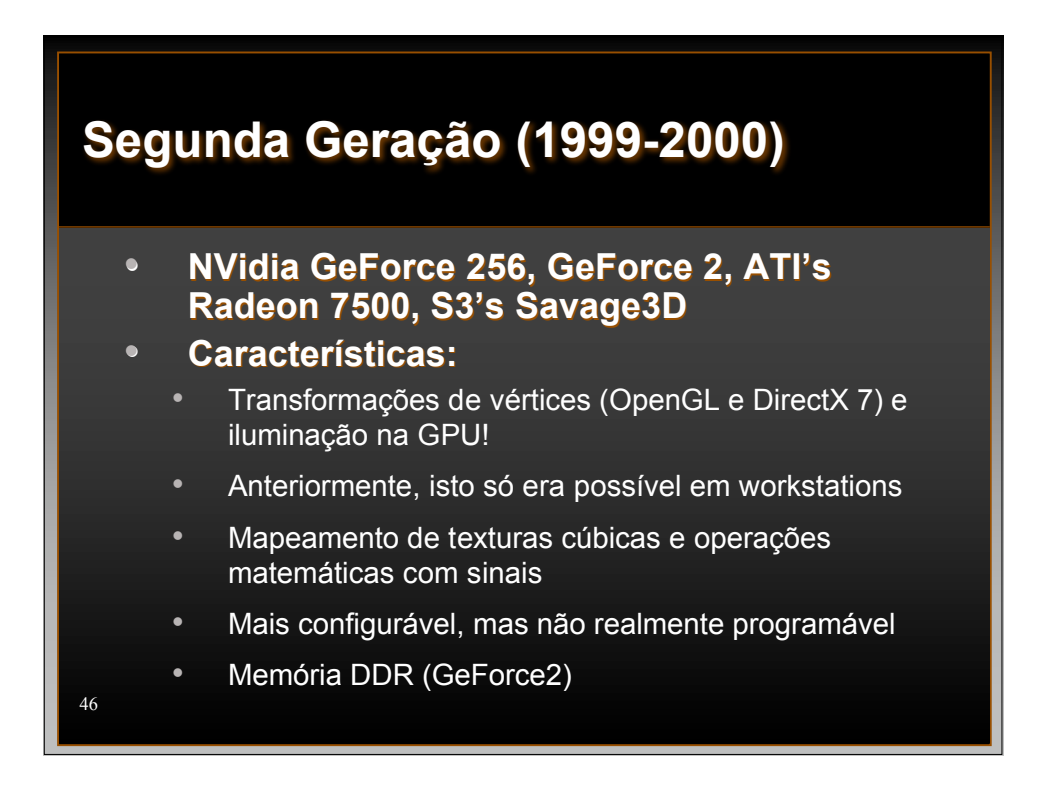

# **Segunda Geração (1999-2000)**

- **GeForce 256: Hardware "TnL" (transformation and lighting)**
- **Mas sucesso deve-se ao "fill rate", que era 2x superior ao da concorrência**

47

GeForce 256

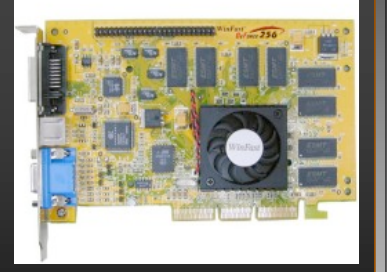

• **Chip anterior (TNT 2) já era rápido mas tinha sido igualado pela Voodoo3 e superado pela Matrox G300**

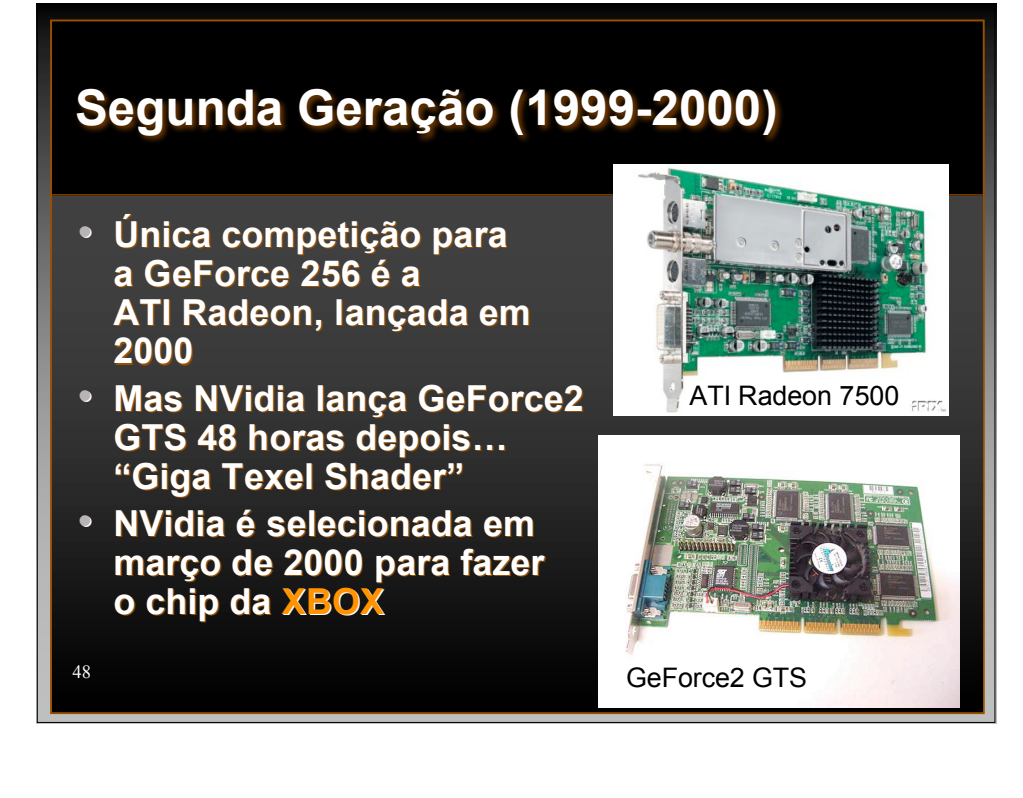

# **Segunda Geração (1999-2000)**

- **ATI é escolhida para fazer o chip da Nintendo Gamecube (na verdade comprou a companhia que já estava fazendo o chip)**
- 49 • **Apesar do domínio da NVidia, a Voodoo5 ganhou o prêmio de "Best Hardware Product" do ano 2000**

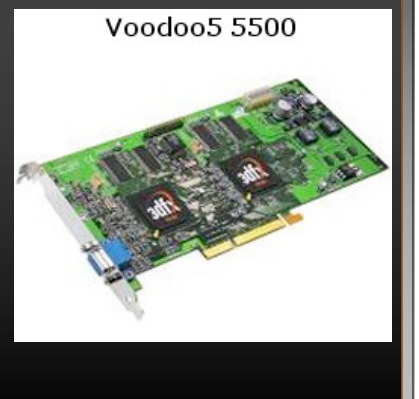

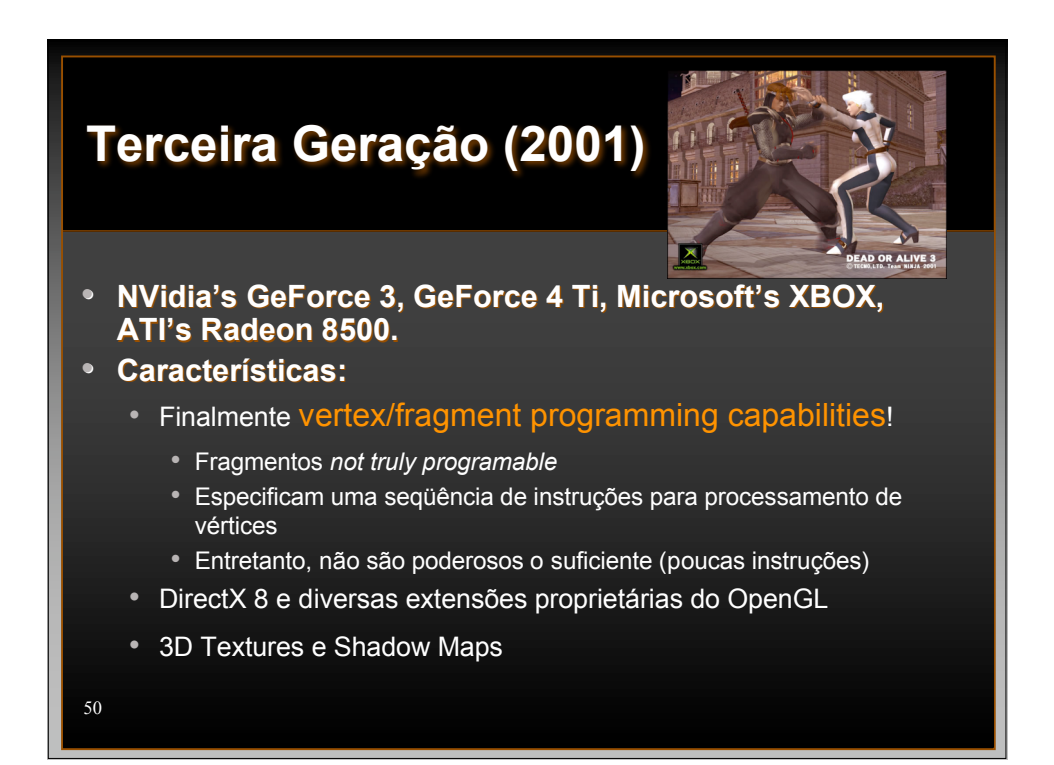

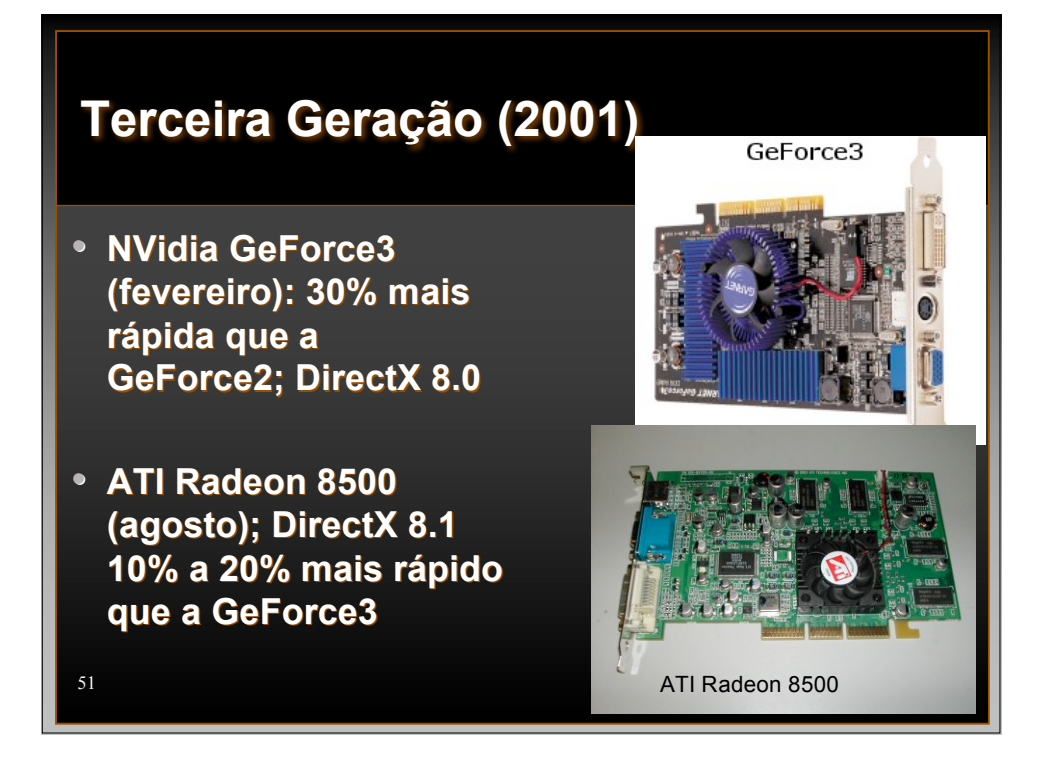

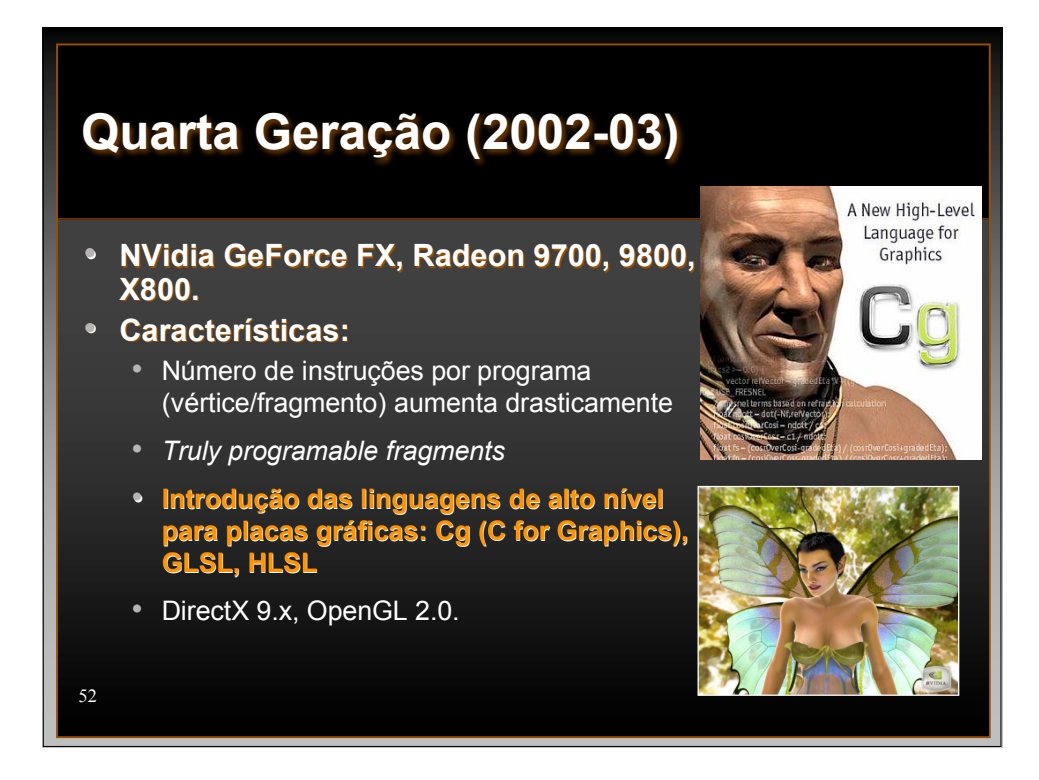

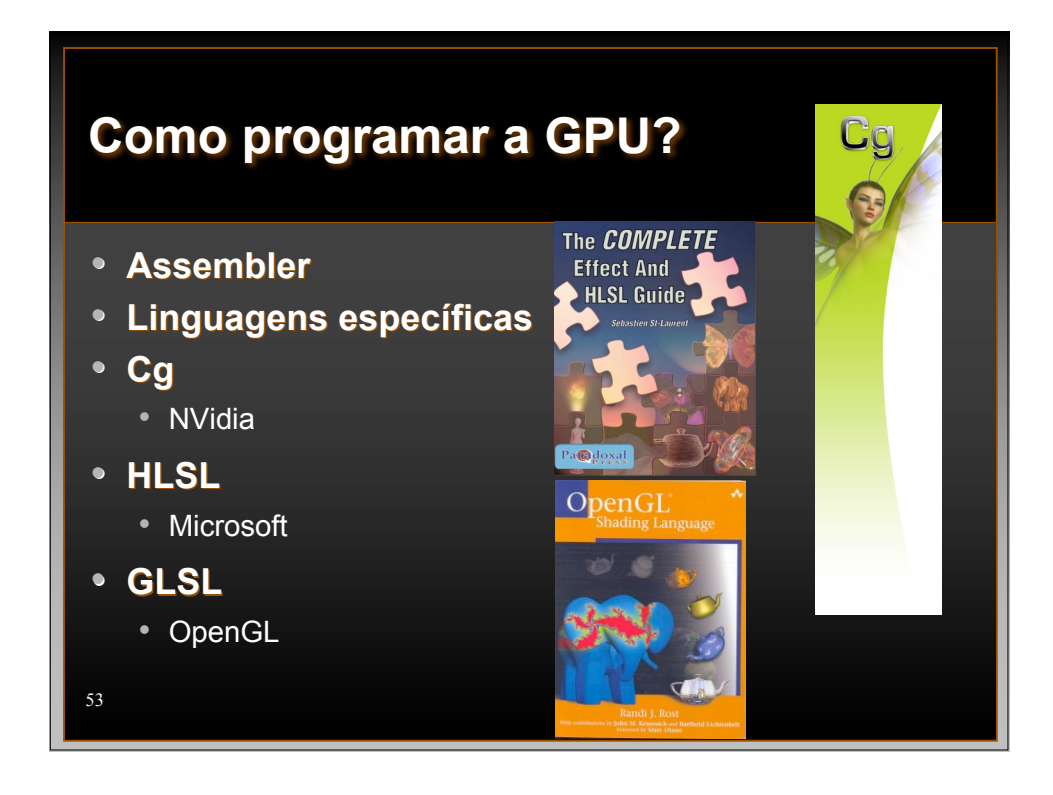

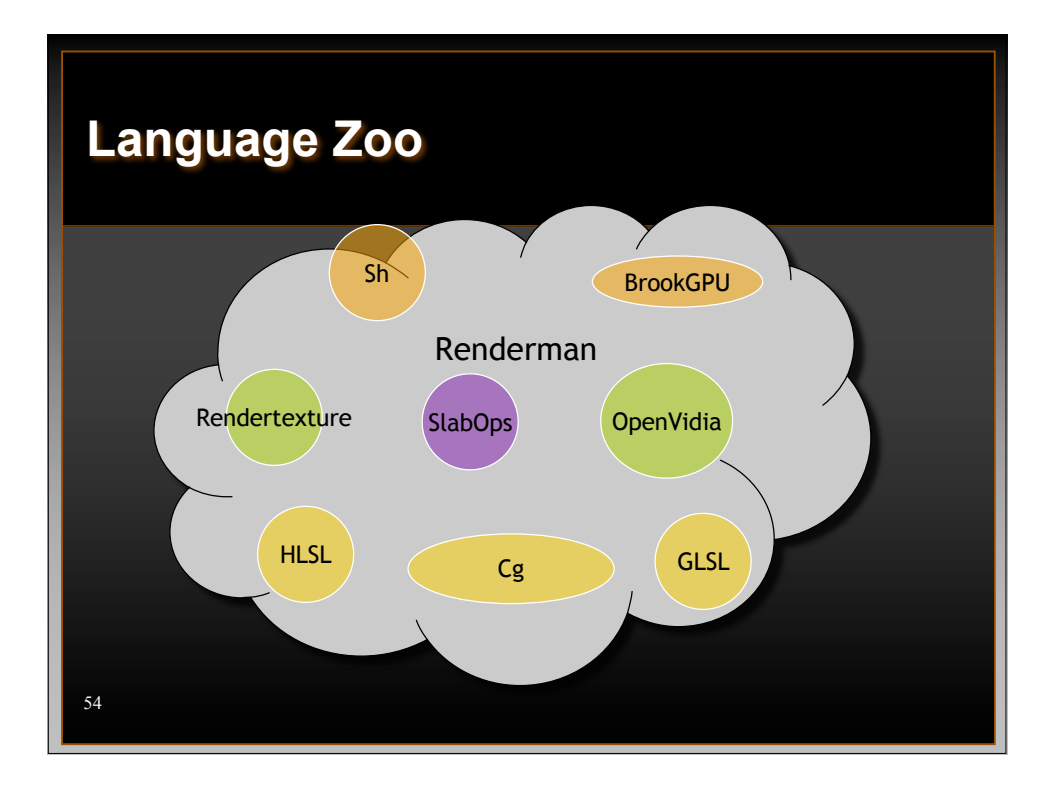

# **CG em duas linhas…**

• **Neutra**

55

- **Primeira opção, portanto ainda bastante utilizada**
- **Difícil de usar para aplicações não-gráficas**

Cg in Two Pages Cg by Exa  $\frac{Cg}{100}$ 

pply the<br>The Ca

 $\bigcirc$  Toolkit

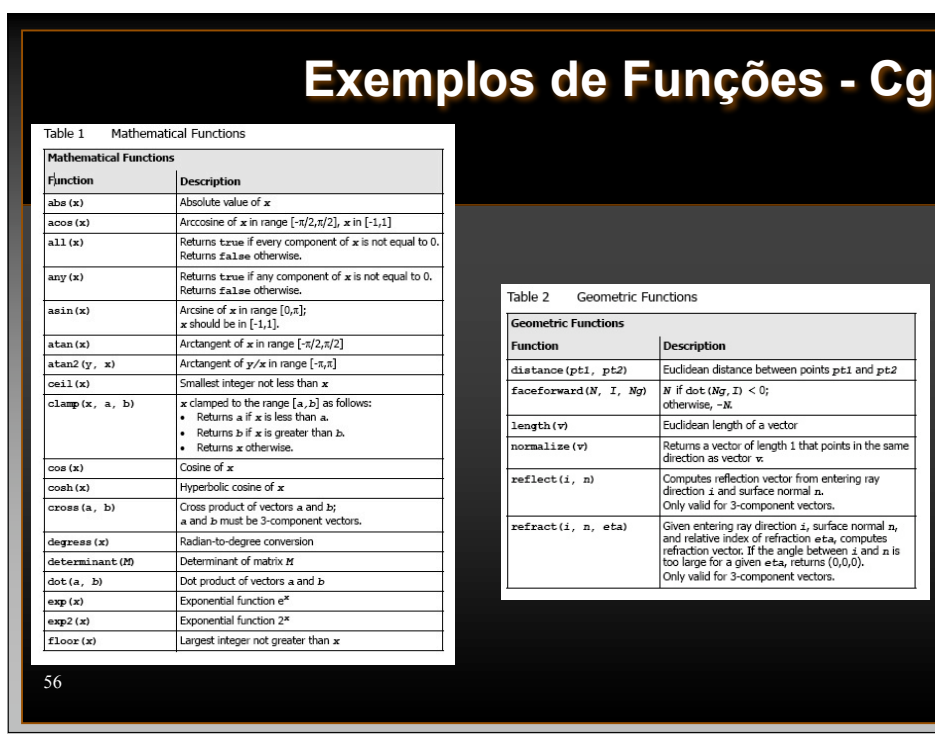

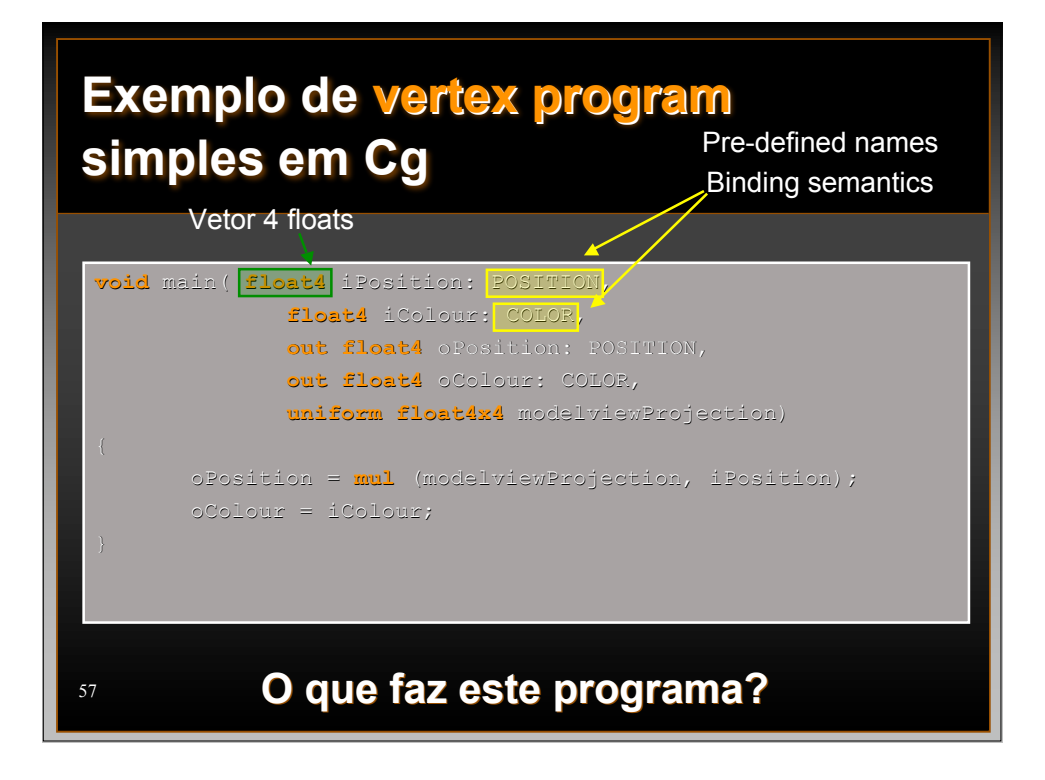

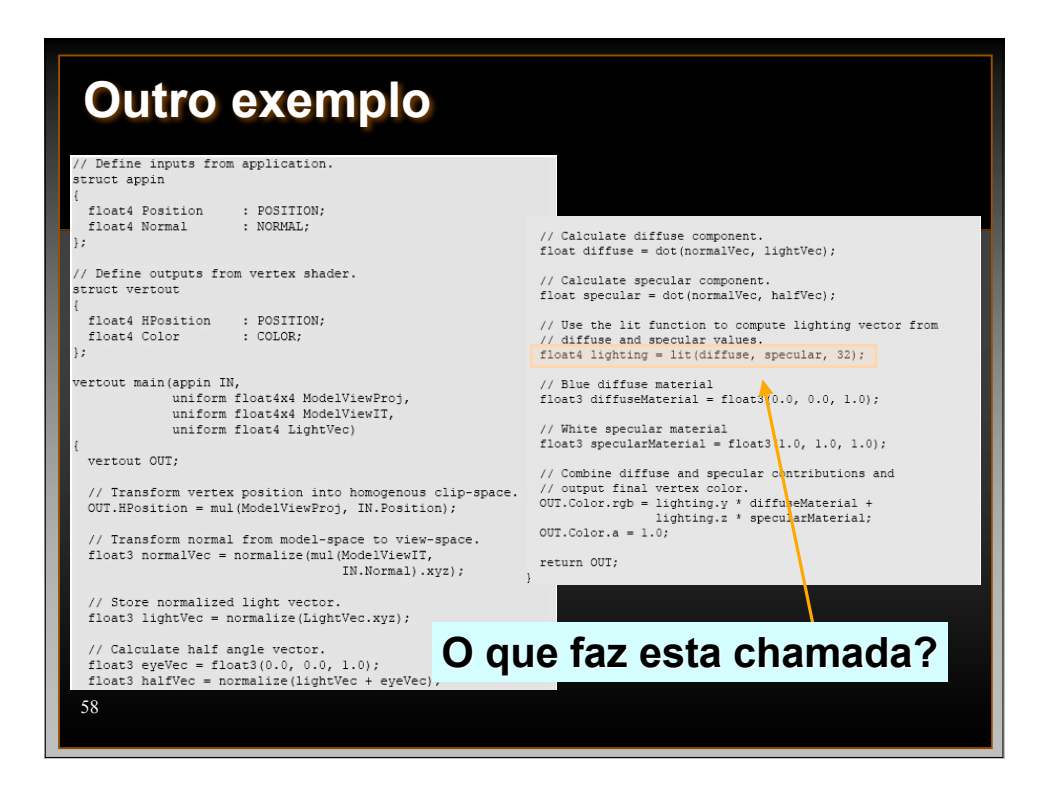

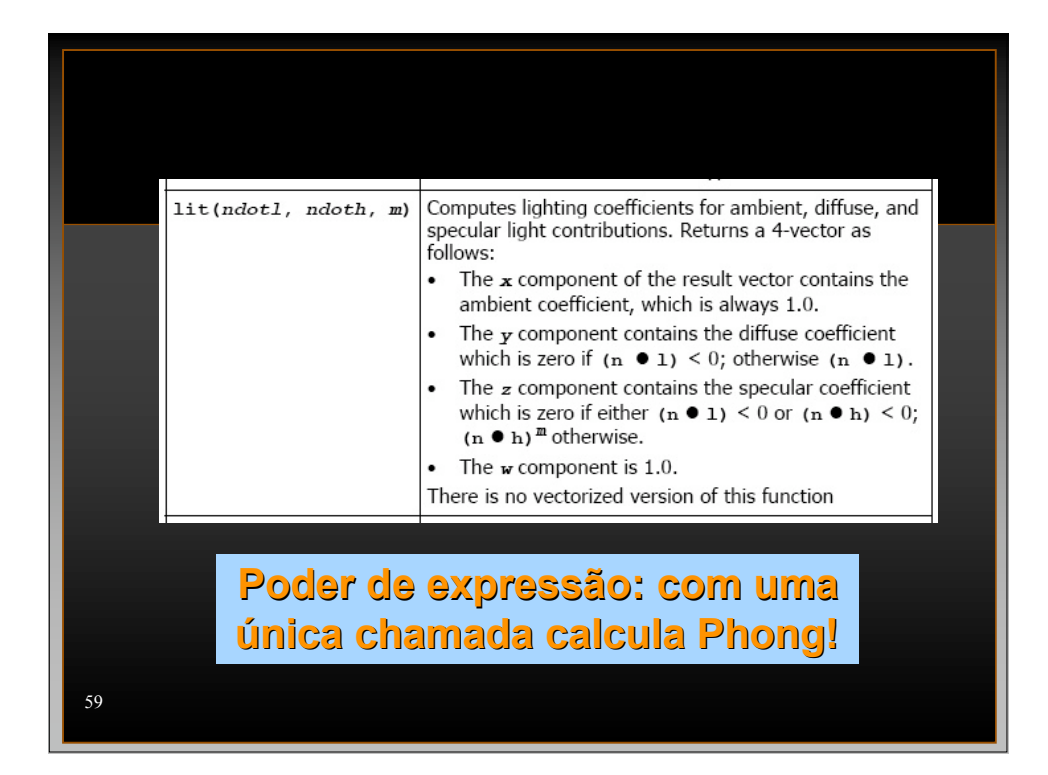

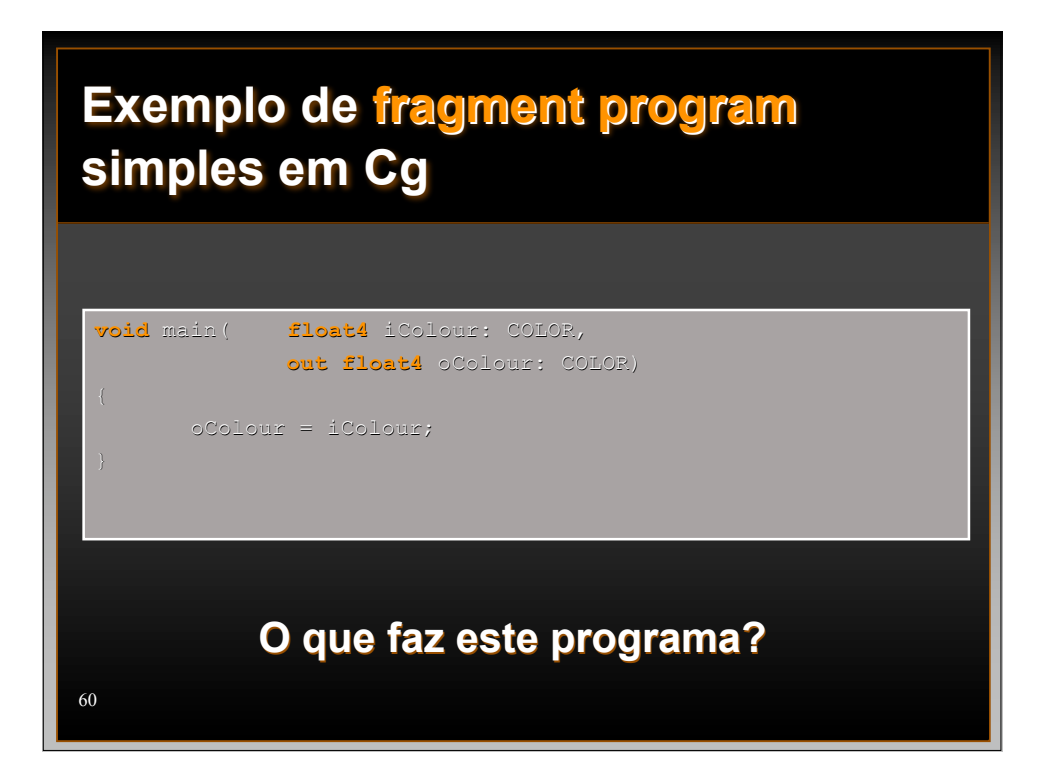

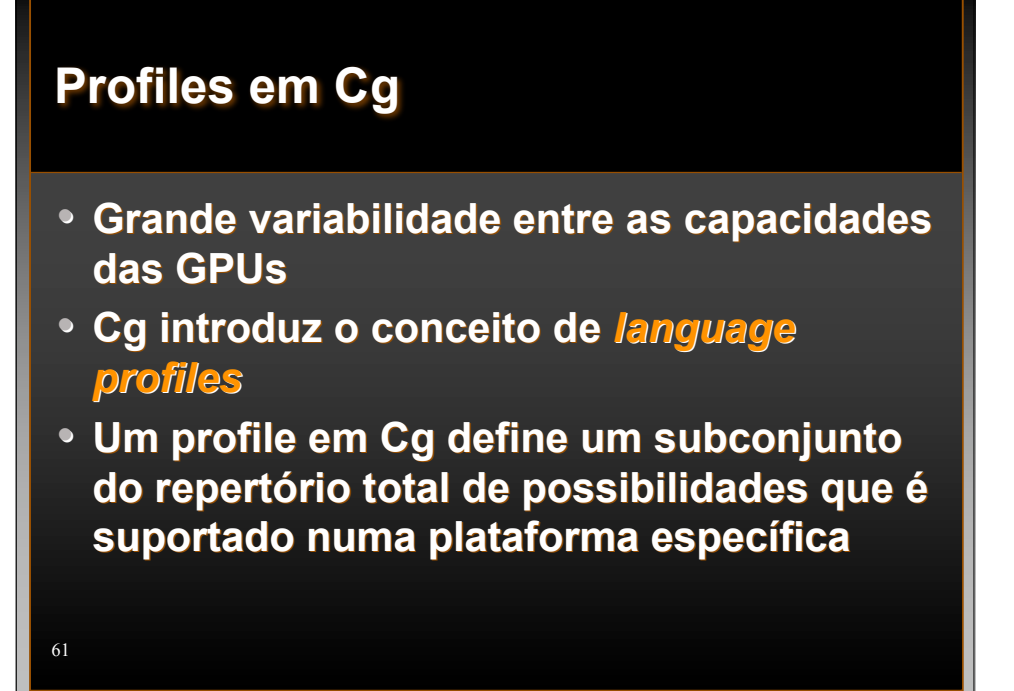

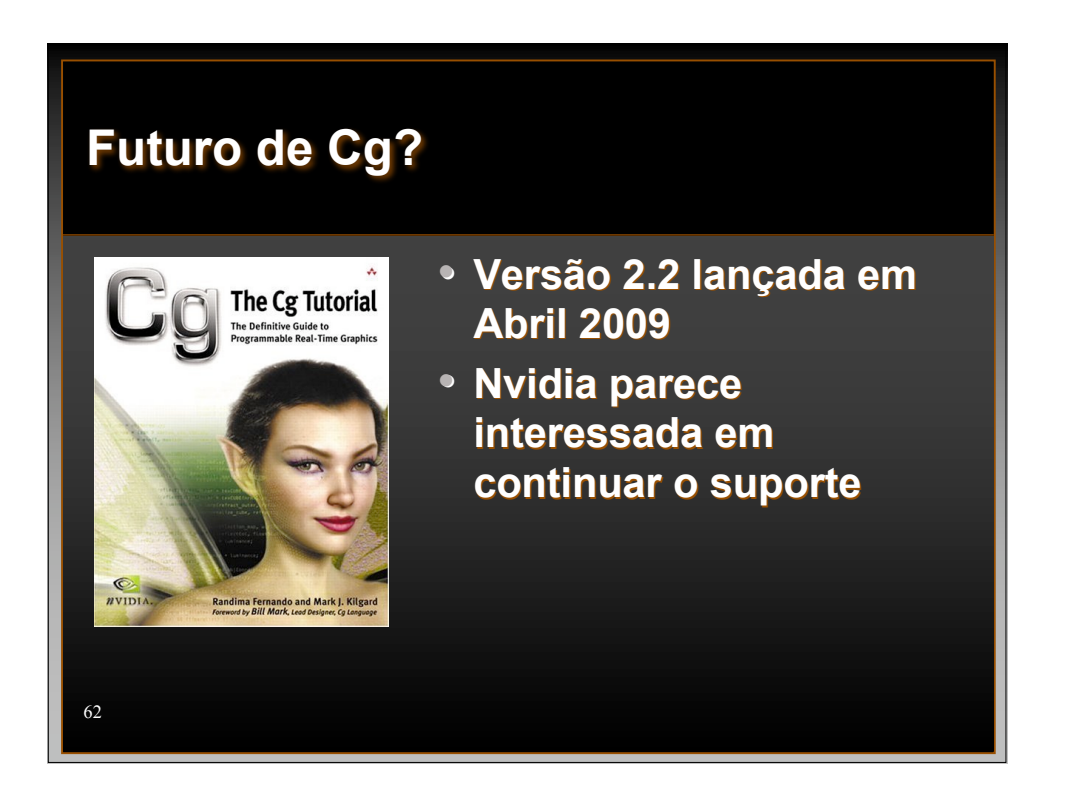

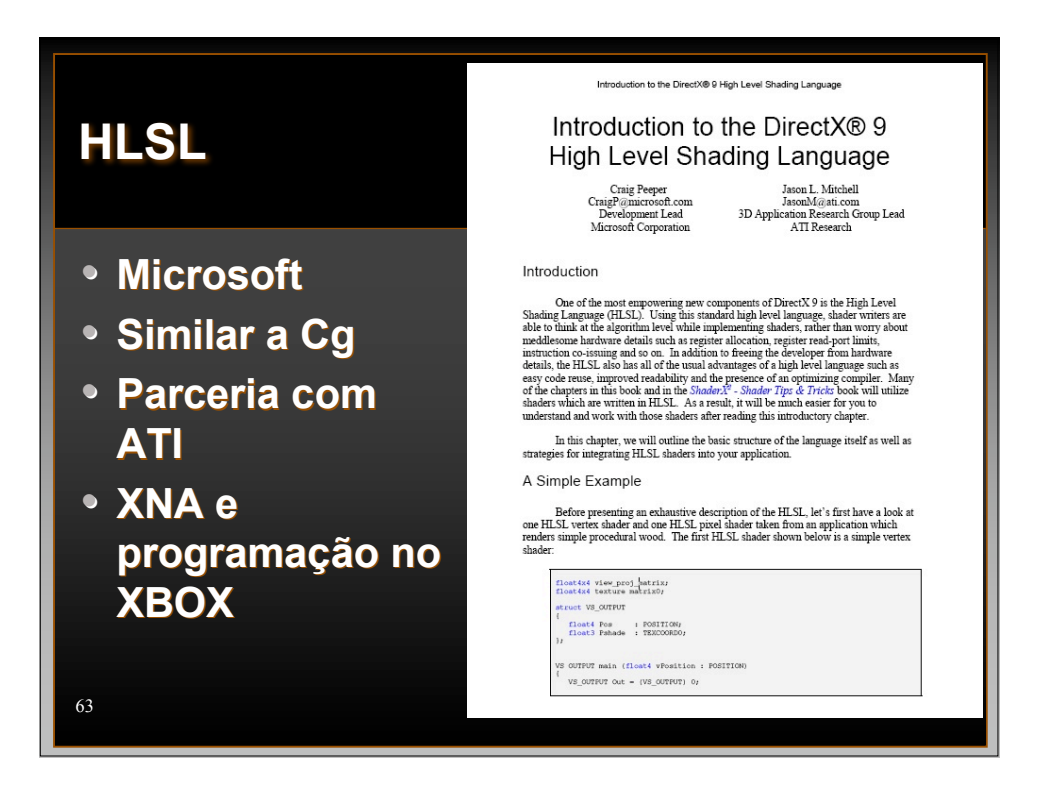

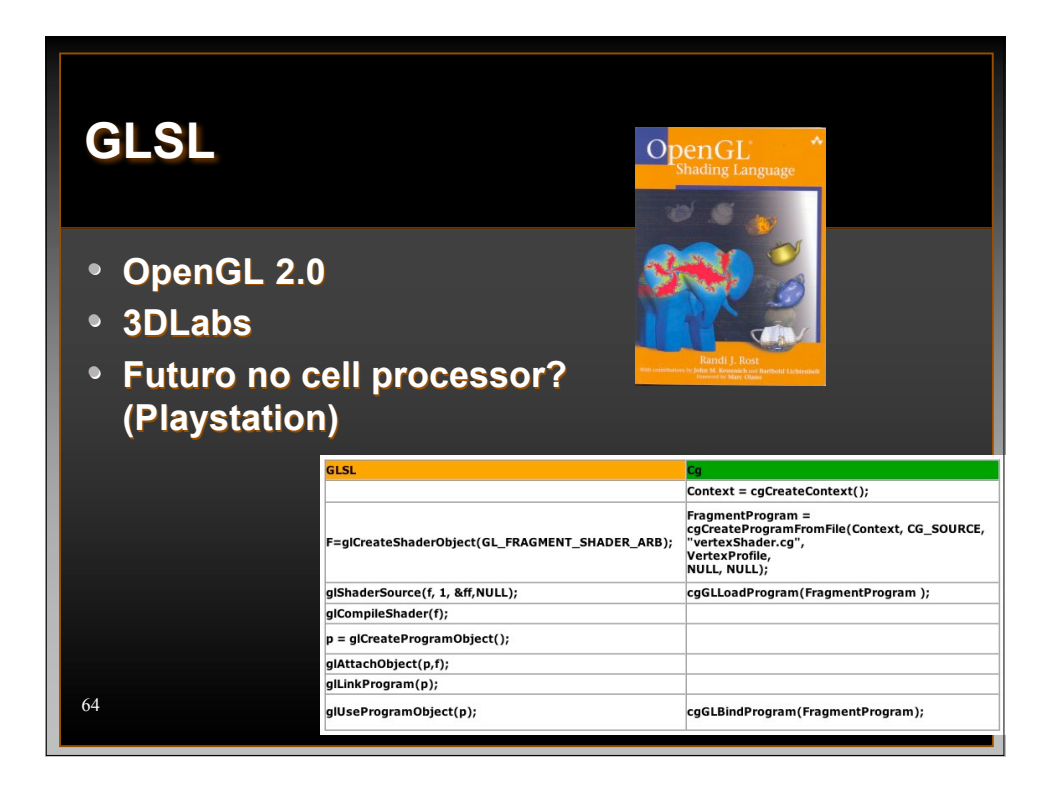

#### **Escrevendo Shaders**

- **Todas as 3 linguagens fornecem um mecanismo de "runtime" para carregar os shaders, linkar as variáveis da CPU com GPU, habilitar e desabilitar shaders**
- **Cg e HLSL compilam o código shader para assembler ("source-to-source").**
- **GLSL depende do fabricante da placa que fornece um compilador direto para o código de máquina da GPU, sem passo intermediário**

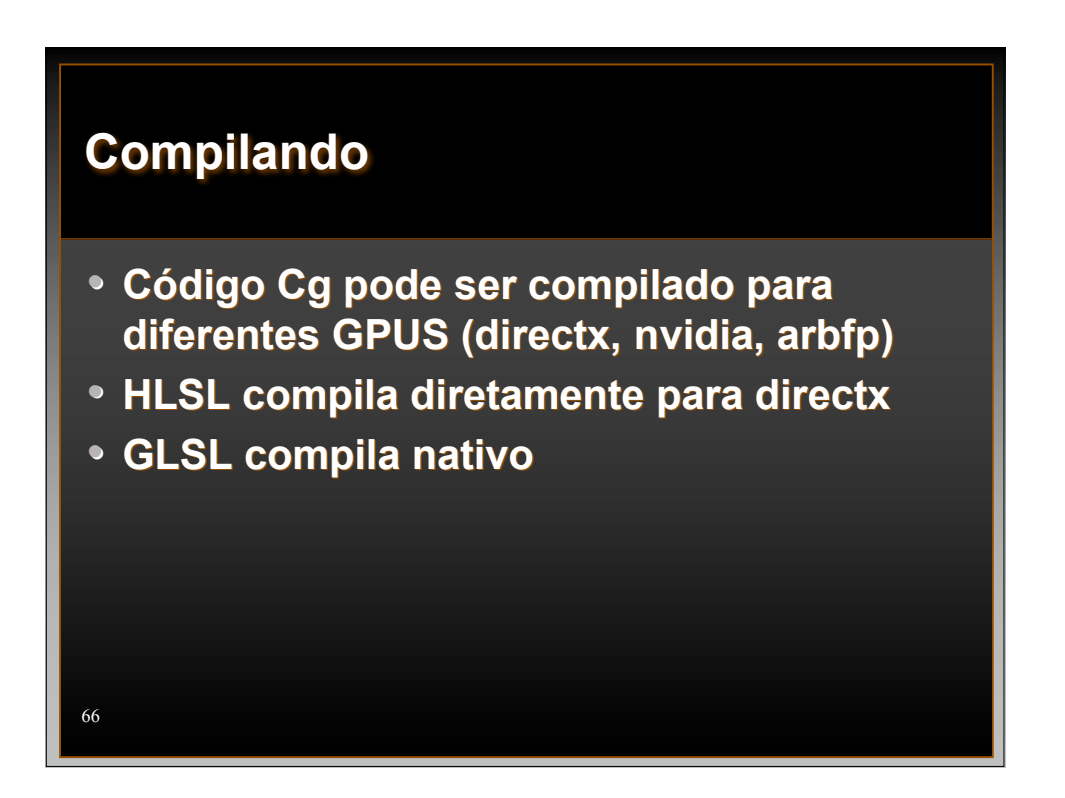

# **Quarta Geração (2002-03)**

• **ATI supera Nvidia**

67

• **NVidia GeForce FX lançada em 2003 vem com uma série de problemas devido à nova tecnologia adotada (125 milhões de transístores a 0.13 µm).** GeForce FX 5800

**Olhem o tamanho do ventilador…**

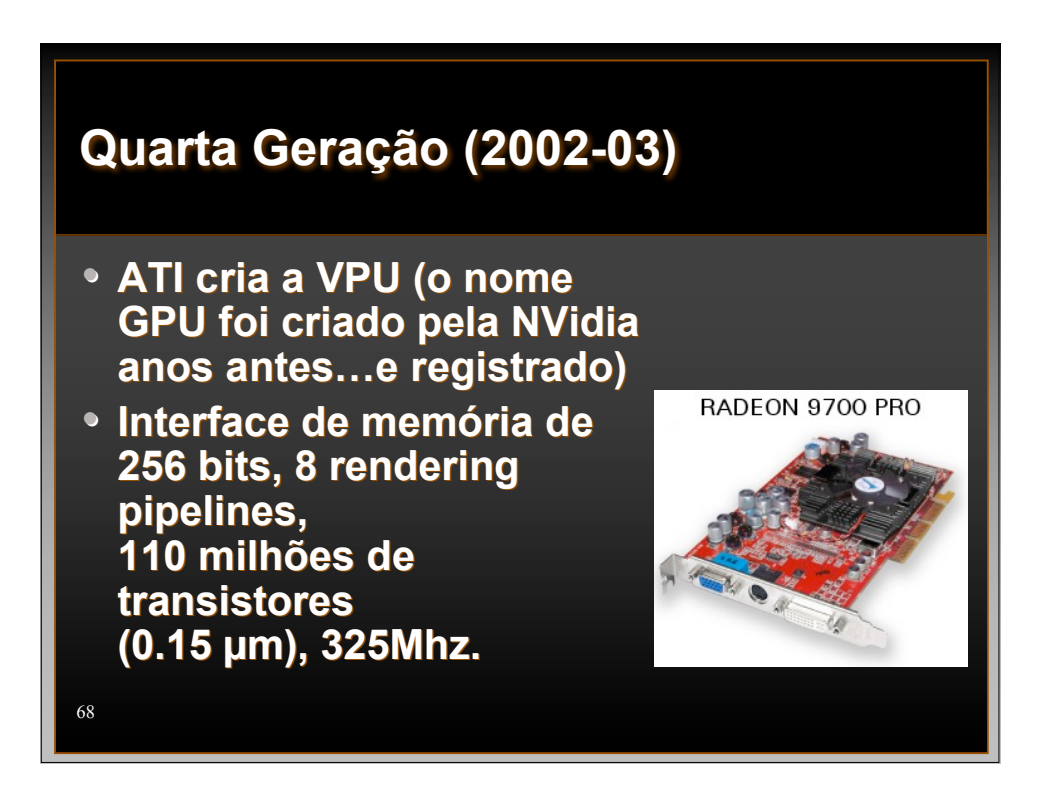

# **Quinta Geração (2004-05)**

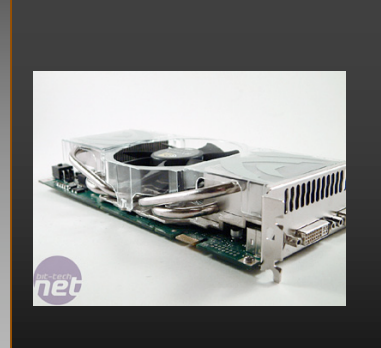

- Nvidia 6800
	- 16 pipes fragment shader
- Nvidia 7800
	- 24 pipes
- ATI X1800
	- Programas maiores
	- Desvios nos programas
	- Acesso à memória nos Vertex **Shaders**

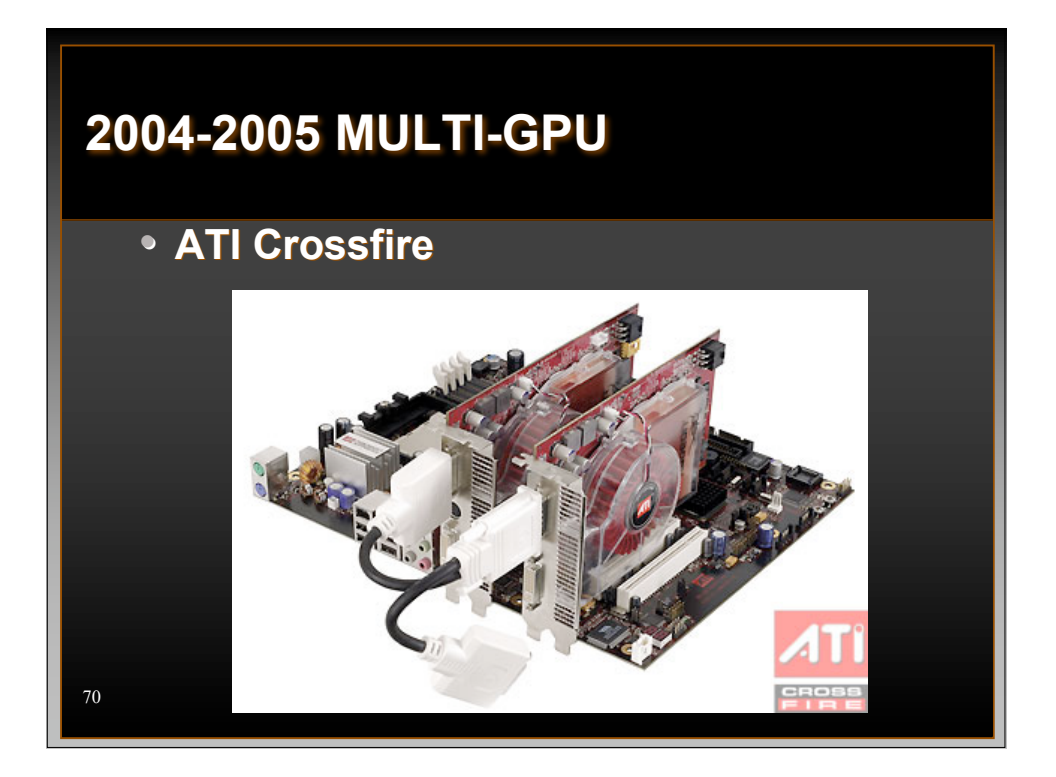

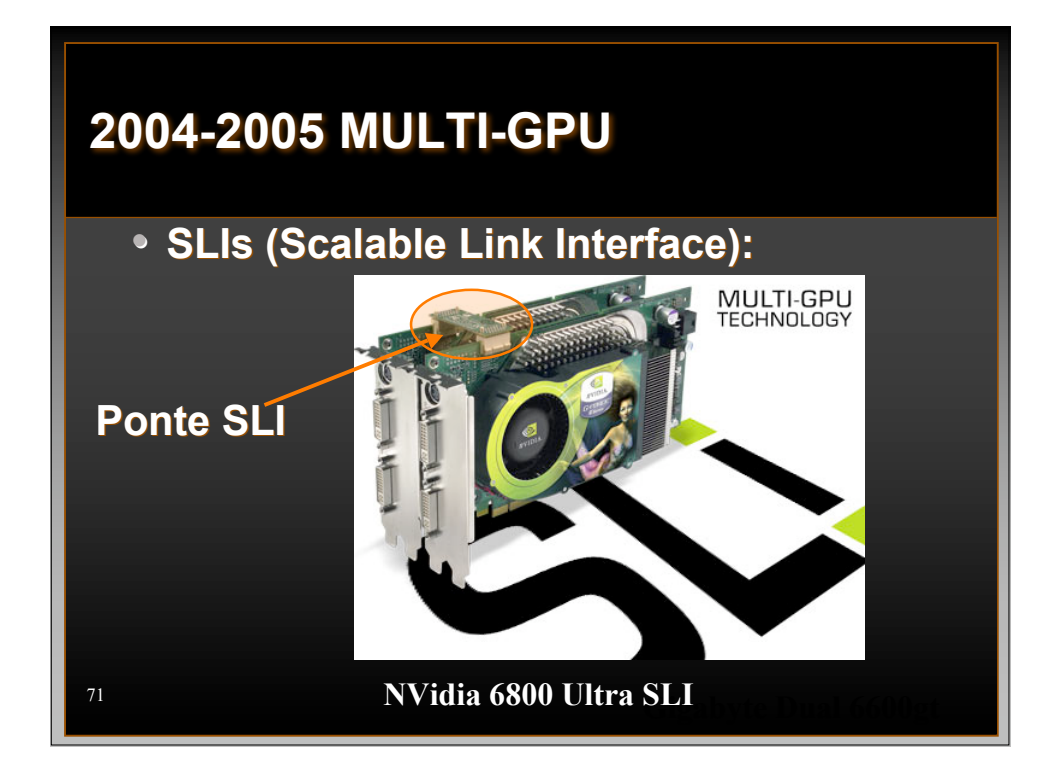

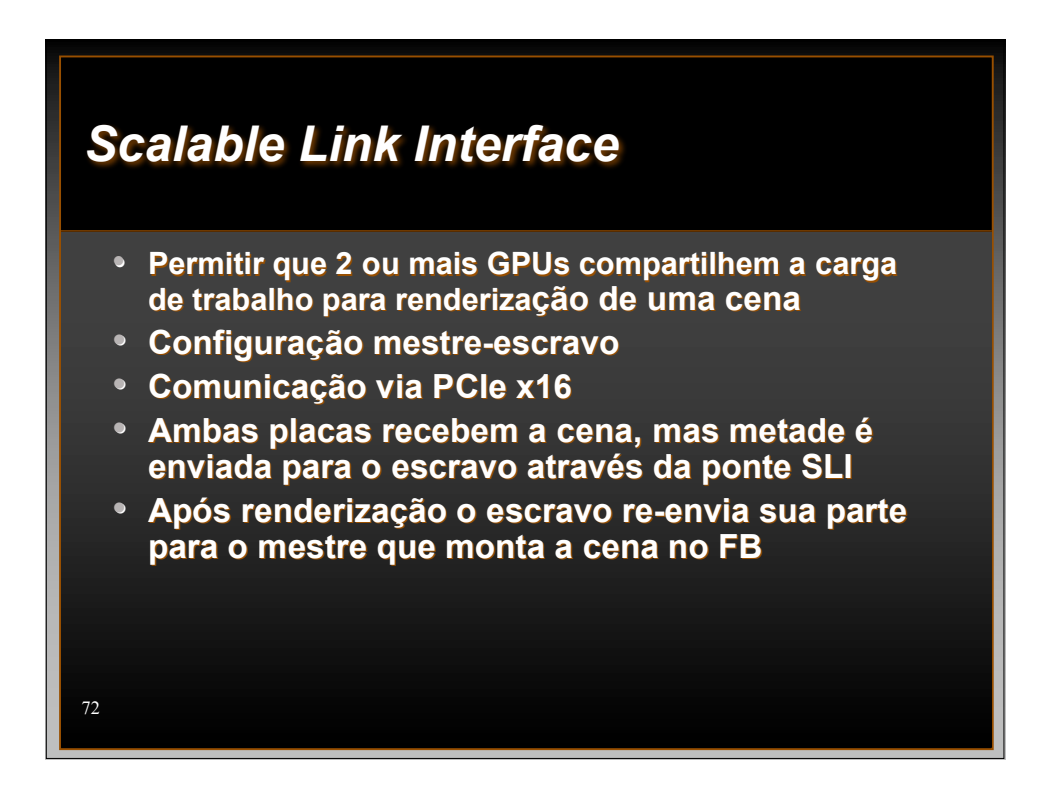

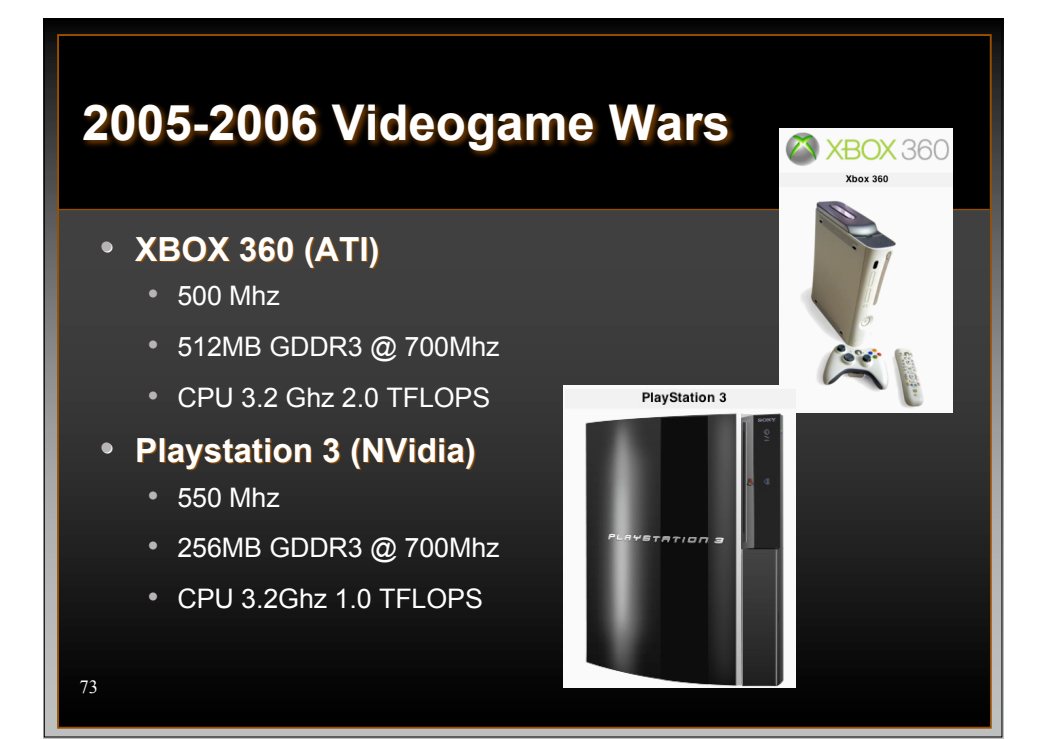

![](_page_36_Figure_1.jpeg)

![](_page_37_Picture_217.jpeg)

![](_page_37_Picture_218.jpeg)

![](_page_38_Figure_0.jpeg)

![](_page_38_Figure_1.jpeg)